1988.

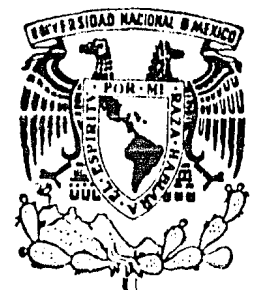

# UNIVERSIDAD NACIONAL AUTONOMA DE MEXICO

FACULTAD DE CIENCIAS

# ESTUDIO PARA LA UTILIZACION DE COMPUTADORES PERSONALES EN EL AREA DE COMPRAS DE UNA EMPRESA DEDICADA A LA FABRICACION DE **DISCOS FONOGRAFICOS**

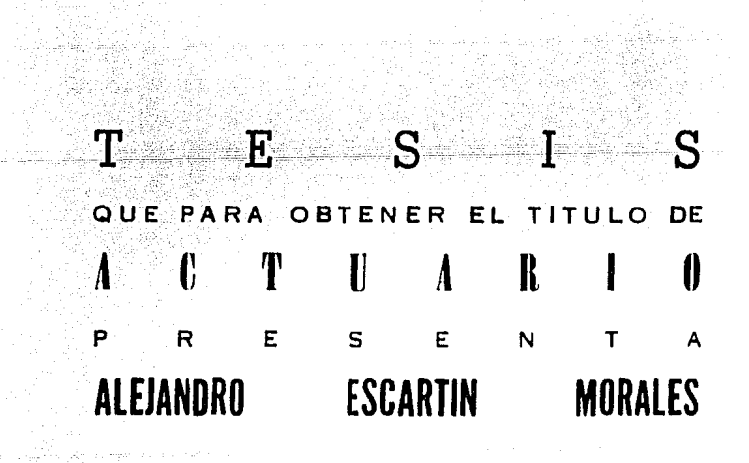

MEXICO, D.F.

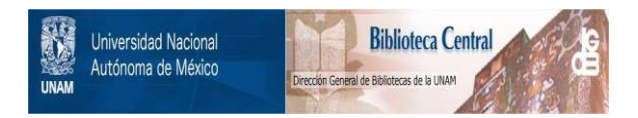

# **UNAM – Dirección General de Bibliotecas Tesis Digitales Restricciones de uso**

# **DERECHOS RESERVADOS © PROHIBIDA SU REPRODUCCIÓN TOTAL O PARCIAL**

Todo el material contenido en esta tesis está protegido por la Ley Federal del Derecho de Autor (LFDA) de los Estados Unidos Mexicanos (México).

El uso de imágenes, fragmentos de videos, y demás material que sea objeto de protección de los derechos de autor, será exclusivamente para fines educativos e informativos y deberá citar la fuente donde la obtuvo mencionando el autor o autores. Cualquier uso distinto como el lucro, reproducción, edición o modificación, será perseguido y sancionado por el respectivo titular de los Derechos de Autor.

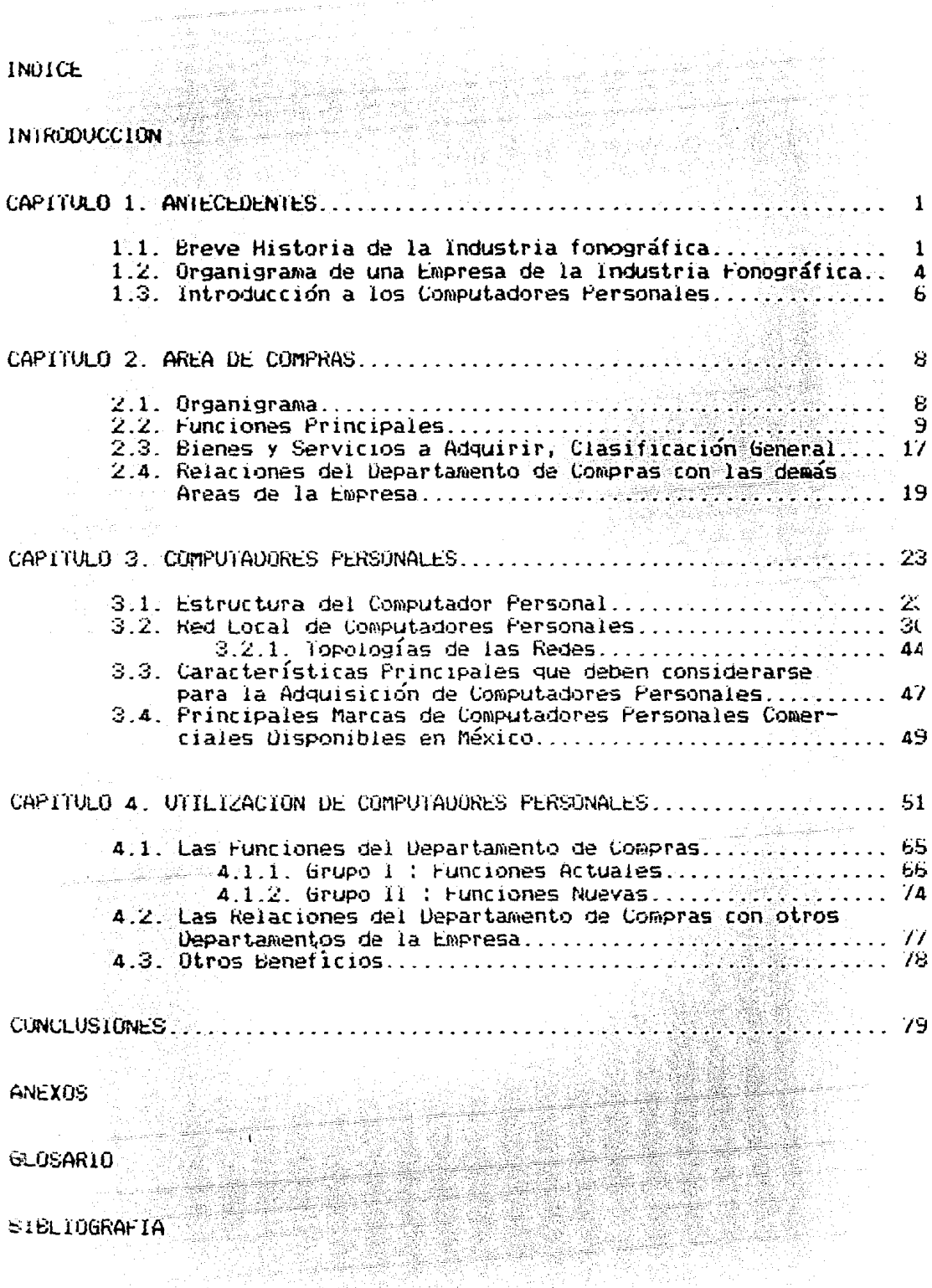

 $\tau_{\rm T}(\tau_{\rm max}) \sim 2.5$ 

 $\gamma_{\rm{max}}$  is a regiment of edge from the mass and  $\alpha$ 

### TRODUCCION

Sin lugar a dudas, uno de los factores más importantes en nuestros días para la consecución de una meta, de cualquier empresa, lo constituye la información, que deberá ser proporcionada oportunamente para ser de utilidad. Sin embargo, en nuestros días, se requiere del manejo de un elevado volumen de datos para convertirlos en ínforaación Útil para la toma de decisiones, razón por la que se utiliza el computador como una herramienta de trabajo, pero no accesible a todas las empresas, debido principalmente a la fuerte inversión que representa tener un computador Para la empresa o contratar los servicios de procesamiento de datos de una empresa dedicada a este tipo de servicios.

La tecnología desarrollada en los últimos anos pone al alcance de todas las empresas, que requieran de procesamiento de datos, computadores de muy bajo costo, tanto el equipo en sí, como las instalaciones que se requieren para su funcionamiento, ya que éstas no son necesarias. Estos equipos son conocidos como Computadores Personales o Microcomputadores.

El objetivo de este trabajo es mostrar la utilización del computador personal en el área de compras de una empresa dedicada a la fabricación y comercialización de discos y cassettes, para tal efecto, se presentan inicialmente los antecedentes, tanto de la industria fonográfica, como de los computadores personales, a fin de identificar el medio ambiente del que se habla. A continuación se dan pormenores del área de compras, a fin de conocer la operación que realiza el área y de ahí inferir las necesidades que tienen. En el capítulo siguiente se explica a detalle que es un computador personal, como está constituído, sus principales características y capacidades. Finalmente se muestra la utilización del computador personal en el área de compras.

Angli

PA TANG PADA AWAS NG KABINA MANASANG NA PANGANG MATAMATAN NA PANG-PANGANG MANASA PANANG ANG PANANG PANANG PANA<br>Panangan panang manasang panang manasang panang panang manasang panang panang panang manasang panang panang ma<br>

ri di

Landra 198

driad ann.<br>References

n Mari

AN MERKER DE AMBANDATION<br>PARA DE ARMENDIAN RESULTANT ()<br>PERMENDENT DE LA PRESSION

1223

ta Kilometro

e a consolidade a compaña a seu compañado de la Anglia de Castro de Consolidades de la Anglia.<br>Los primeiros tras das propias de la mas primeira para los de la Anglia de Republica de Castro de Castro de C 

# CAPITULO 1. ANTECEDENTES 1.1. BREVE HISTORIA DE LA INDUSTRIA FONOGRAFICA

En el año de 1877, Tholaas Alva Edison inventa el fonógrafo de cilindros laqueados, logrando grabar y reproducir, por primera vez en la historia de la humanidad, sonido inicialmente *y* música después. Al año siguiente el fonógrafo es comercializado, en gran escala, bajo el nombre de "TEN DOLLARS" (diez dolares) en todo el mundo.

Veintiún años después, en 1898, Emil Berliner le da vida comercial a la grabación del sonido en una superficie plana, es, definitivamente, el inventor del disco, el padre del actual producto. Su primera fábrica la Deutsche Grammophon Gelleschaft ( DGG ), inicia labores en Hannover, Alemania. 1944 - Paul Barthain, amerikan pendadian<br>1942 - Paul Bartha, pendadian pendadian

Los discos rompieron con las más grandes barreras que tenía la música en aquella época, proscrita a la clase social alta y a los centros de disipación, ya que, a traves del disco, la ópera, la música clásica, los valses, pudieron<sub>illegar</sub> a las clases sociales media y baja.

En México nace la industria musical, después de varios años de mantener

>.,:; ;·~: '.\_ ·; ~~~i-~~~k~{~;-~'(i~ -~::;'.~::\_: --~~'.\:~- ~ -~ '.·\_ .

*.·-:;-\_.,* :\,:.:'". '.·i·-~::-,>·:\_~;- -·. ,-\_ ' -\_

و المستخدم المستخدم المستخدم المستخدم المستخدم المستخدم المستخدم المستخدم المستخدم المستخدم المستخدم المستخدم<br>والمستخدم المستخدم المستخدم المستخدم المستخدم المستخدم المستخدم المستخدم المستخدم المستخدم المستخدم المستخدم

el .ercado con productos de importación, desde fonógrafos, vitrolas *<sup>y</sup>* cuanto aparato reproductor se producía en el extranjero, hasta discos, estos Últiaos traídos de Eurapa *y* Norteamérica. Los artistas mexicanos debían viajar a los EE.UU. para la grabación *y* reproducción de sus discos. El señor Rogerio Azcarraga Vidaurreta realiza la primer grabación de un fonograsa en México, misma que mandÓ procesar a los EE.UU.

En el año de 1921, el Sr. Eduardo Baptista Covarrubias, funda la Companía Fonográfica Victoria, logrando, al año siguiente, tener el catálogo más éxtenso de los discos Odeon *y* Okem, en 1925 instala su primer equipo comprado "en Nueva York, invirtiendo largo tiempo en pruebas de estudio y cambios de sistemas. A poco tiempo de haber lanzado sus primeros discos acústicos a la venta, aparece la grabación eléctrica, por lo que se ve forzado a implementar este sistema, logrando, en 1927, los primeros discos de esta modalidad. ali yeşi

En sus cORJienzos, las radiodifusoras fueron enemigas de la inBL.lstria del disco, sin embargo, con el tiempo, las radiodifusoras se convirtieron en el mejor medio de comercializacion de la industria fonográfica.

الأولى والمؤتمر المناسب المناسب الموارد والأسماء المناسب والمساريح المسيحية والمستعمر المناسب

En los siguientes años aparecen nuevas marcas como: la Peerless, en 1934 la RCA Victor Mexicana en 1935, posteriormente la Columbia, y así sucesiva1nente, hasta llegar al mercado actual, formado por una cantidad de empresas que, en conjunto, constituyen la Industria Fonográfica de México. a da da kafina astronomia.<br>1990 - Albert Maria Maria al II-lea eta Antonio

2

an di Kabupatén<br>Kabupatèn Suma

Finalmente, cabe señalar que la Industria Fonográfica en México ha tenido un gran desarrollo, contando en la actualidad con aas de 10,000 empleados, 3,000 millones de pesos de ingresos anuales y primer lugar en ventas de discos en español en 1979, con un total de 330 millones de dólares (1).

ana.<br>Sida

 $\frac{1}{2}$  ). **Rea** 

 $\mathcal{L}(\mathcal{A},\mathcal{B},\mathcal{C})$ 

W. X.

56. W

as a channa

SH.

vão

그 그는 사람을 보았다.

Some P

36km

the content of the construction of the constant of the content of the con-

- 15

Na Siya

era, bis

e.

an a san

te nad

봤고

(1) Revista del Consumidor No. 42, México 1980

ka

# 1.2. ORGANIGRAMA DE UNA EMPRESA DE LA INDUSTRIA FONOGRAFICA

t dist

Stranger<br>1980 – San John Angels, p

 $\sim\left[\rho_{\rm E}\right]$ 

NOTA : Debido al enfoque del presente trabajo sólo se presentará el Organigrama Tipo de una Empresa de Transformación, lo que permitirá tener un panorama general de la misma. Dejando para el Capítulo siguiente: Organigrama, Objetivo y Funciones del Area de Compras, así como la relación de ésta con las demás Areas de la Empresa.

1200년 1월 2일 전 1월 2일 1일 1일 1일<br>1200년 1월 2일 1일 1일 1일 1일 1일 1일 1일

SH.

anggala

 $\overline{4}$ 

**ALLEY SERVICE** 

ġ

W.

à

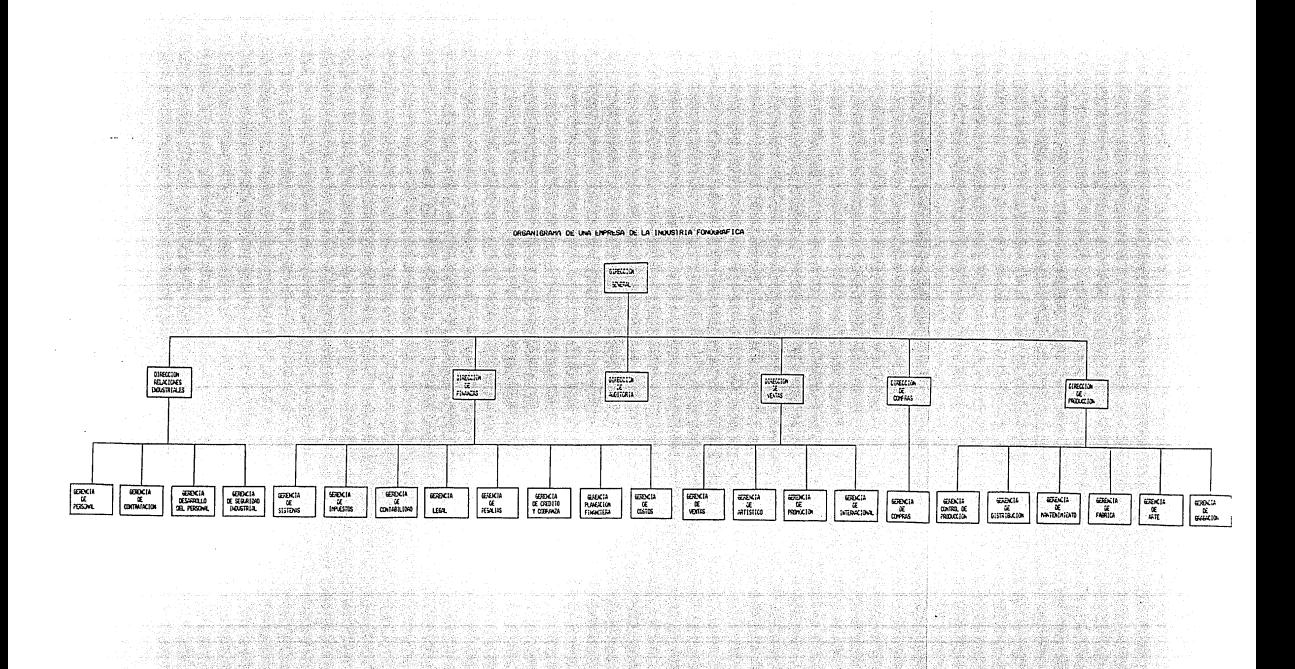

si k

#### 1.3. INTRODUCCION A LOS COMPUTADORES PERSONALES

Ciertamente los computadores no son nada nuevo, de hecho, han existido en las empresas hace un poco más del cuarto de siglo. Sin embargo, el computador personal es reciente; una innovación de finales de los 70's y principios de los 80's. Muchos factores influyeron para el desarrollo de los sistemas en tales dispositivos.

f

 $\mathbf{I}$ 

Los avances en el diseño de circuitos electrónicos hicieron posible integrar un computador personal completo en un paquete compacto.

Los primeros computadores personales son introducidos en México en 1975. Enfocados a un mercado reducido, ya que requerían para su utilización, de un mínimo de conocimientos en computación; siendo adquiridos a nivel de entretenimiento y, muy lejos aún de ser aceptados por las empresas para fines de proceso de información.

La introducción del concepto de la Hoja de Trabajo en 1977, es, sin lugar a dudas, la razón principal de que el computador personal sea aceptado por las empresas, iniciando el desarrollo de varios paquetes orientados a cubrir las necesidades administrativas de las mismas. Toda esta programación, ya elaborada, permitirá a los usuarios, aún a aquellos que no tienen conocimientos en computación, trabajar con los computadores Personales (PC).

22145

الحمحاول إلىهما

ina wa

 $\label{eq:11} \begin{split} \frac{1}{2}\frac{1}{2}\frac{1}{2}g_{\mu\nu} \left( \frac{1}{2}g_{\mu\nu} \frac{1}{2}g_{\mu\nu} \right)^2 + \frac{1}{2}g_{\mu\nu} \left( \frac{1}{2}g_{\mu\nu} \frac{1}{2}g_{\mu\nu} \right)^2 \frac{1}{2}g_{\mu\nu} \frac{1}{2}g_{\mu\nu} \frac{1}{2}g_{\mu\nu} \frac{1}{2}g_{\mu\nu} \frac{1}{2}g_{\mu\nu} \frac{1}{2}g_{\mu\nu} \frac{1}{2}g_{\mu\n$ 

No es sino hasta principios de los 80's, que los fabricantes de computadores introducen a su línea de productos a los computadores personales. Orientando su aplicación a las empresas, impulsando el desarrollo del equipo mismo y la programación, difundiéndose así la utilización del computador personal.

and a consequence of the contract of the contract of the contract of the contract of the contract of the contract of the contract of the contract of the contract of the contract of the contract of the contract of the contr

Personalist<br>Control Maria

tha .

(風)響

나뉨돈하세

ha wayy

W

Debido a las características de estos equipos, tales como, su fácil manejo, no requerir de instalaciones especiales o conocimientos profundos de programación, se comercializan bajo el nombre de computadores perso-nales. 

-54 Ana ana art

s Seb

 $\mathbb{Z}^{\mathbb{Z}}$ 

보호 대표

e de l'altres del calendari.<br>L'altres del calendari

TRANSVILLE

nasî

ya kacam

ga Bà

en en de Santo<br>1988 : Santo Barco (Santo Barco de Santo Barco de Santo Barco de Santo Barco de Santo Barco de Santo Barco de

eging el<sup>ge</sup>

ga 205

r a f

弱率

1500년 12월<br>19일 - 대한민국의 대한민국의 대한민국의 대한민국의 대한민국의 대한민국의 대한민국의 대한민국의 대한민국의 대한민국의 대한민국의 대한민국의 대한민국의 대한민국의 대한민국의 대한민국

io<sub>m</sub>

TANANA (BAGA) STARA (BAGASING MARATI) PROPINSI ILI (BAGASING MARATI)<br>1940년 - James Bander, Amerikaansk politik (b. 1989)<br>1940년 - James James Bagas, Amerikaansk politik (b. 1980)

ing ay nag

잃다 a. 

angsiya.

ang til

e E

ya c

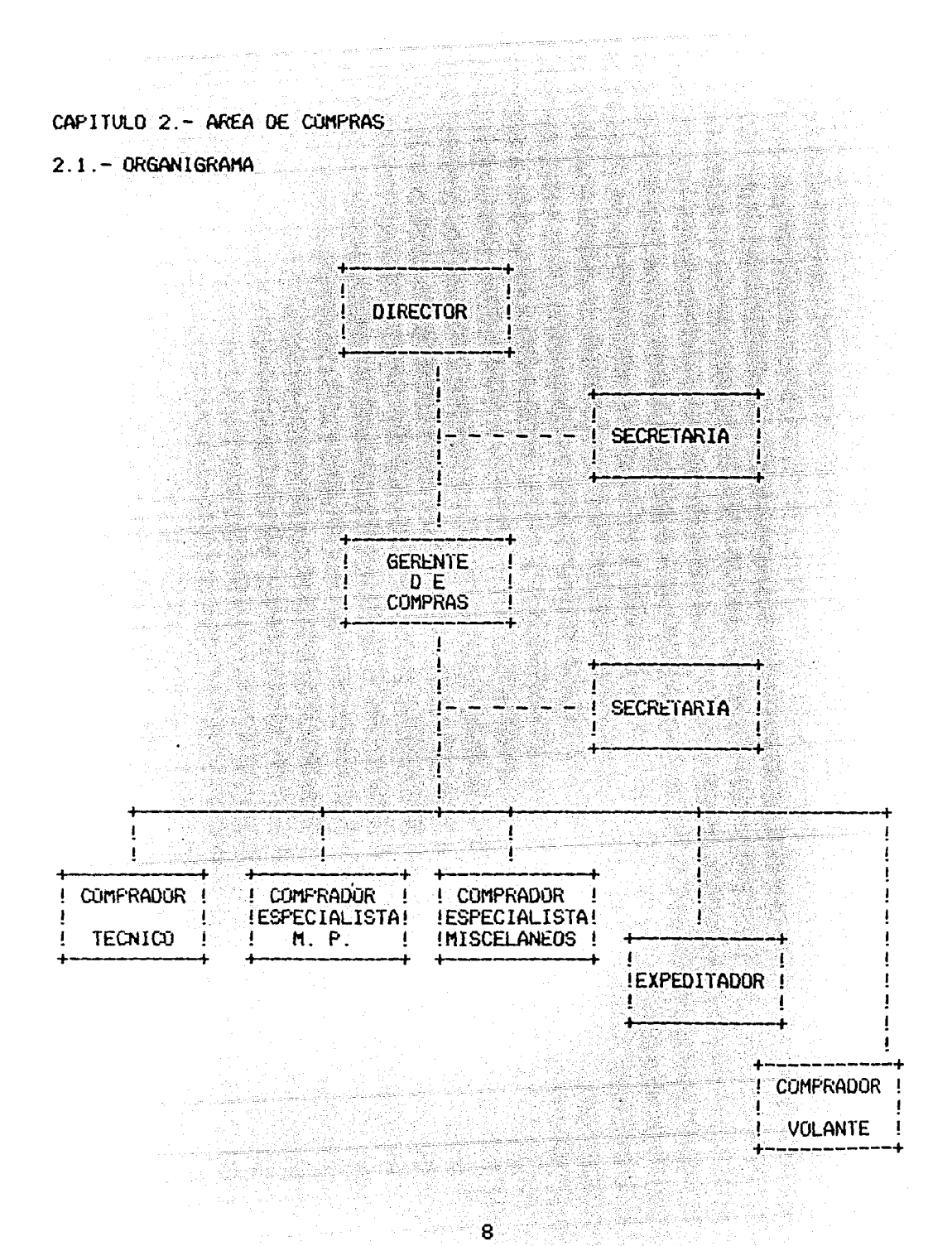

2.2. FUNCIONES PRINCIPALES

A continuación se describen las funciones principales del Area de Compras, siguiendo la estructura organizacional presentada en el inciso  $2.1.$ 

The first term of the compact

VI ISLA ING P

부분 조화 속속으로

Puesto: DIRECTOR DE COMPRAS

 $\label{eq:1} \frac{1}{\alpha_1}, \frac{1}{\alpha_2, \alpha_3}, \frac{1}{\alpha_3}, \frac{1}{\alpha_4}, \frac{1}{\alpha_5}, \frac{1}{\alpha_6}, \frac{1}{\alpha_7}, \frac{1}{\alpha_8}, \frac{1}{\alpha_9}, \frac{1}{\alpha_9}, \frac{1}{\alpha_9}, \frac{1}{\alpha_9}, \frac{1}{\alpha_9}, \frac{1}{\alpha_9}, \frac{1}{\alpha_9}, \frac{1}{\alpha_9}, \frac{1}{\alpha_9}, \frac{1}{\alpha_9}, \frac{1}{\alpha_9}, \frac{1}{\alpha_9}, \frac{1}{\alpha_$ 

1. - Autorizar Ordenes de Compra mayores de \$125,000.00 y menores de \$1'000,000.00. mayores a esta cantidad serán autorizadas por el Director General. 

a de la componentación de la componentación de la componentación de la componentación de la componentación de<br>En la componentación de la componentación de la componentación de la componentación de la componentación de la

- 2.- Investigar y analizar a proveedores potenciales en el mercado nacional, que cumplan con los requisitos de calidad fijados por la empresa, a fin de incluirlos en la cartera.
- 3. Efectuar análisis de costo-beneficio de los materiales y equipos adquiridos.
- 4. Supervisar que se encuentre actualizado el catálogo de proveedores.
- 5. Efectuar estudios de mercado de materia prima y materiales de uso contínuo o productivos. 300 AUSTRALIA (1942-19)<br>1908: Abballian (1943-19)
- 6.- Definir y controlar el presupuesto.

 $9 -$ 

- 7. Mantener informada a la gerencia solicitan te respecto a la situación que guarda el material o equipo a adquirir.
- 8.- Efectuar muestreos sobre las Ordenes de Compra a fin de determinar el correcto seguimiento de los procedimientos establecidos, corrigiendo cualquier desviación que se presente.

Puesto GERENTE DE COMPRAS

가 non 공원 등

mdo 사람의 호텔 <u>부</u>

- 1.- Recibir las requisiciones de compra, verificando su correcto llenado.
- 2.- Clasificar las Requisiciones de : Compra recibidas de -acuerdo a los materiales que en ella se solicitan, a fin de asignarlas, en la me dida de lo posible, al comprador especialista correspondiente.
- 3.- Efectuar análisis de mercado de los bienes por adquirir, obteniendo un mínimo de tres cotizaciones por probable adquisición.
- 4.- Anotar en la requisición de compra los datos siguientes: cotización de tres proveedores como mínimo por producto, descuento obtenido, condiciones de pago y fecha de entrega.
- S.- Actualizar las Tarjetas de Artículos con los siguientes datos: Anverso : Nombre del proveedor, Dirección, Condiciones de Pago, Teléfono, Persona con quién trato y Cotización.

Reverso ; Número del Proveedor Seleccionado, Unidades a Adquirir, Precio Unitario, Número de Requisición de Compra, Número de Orden de Compra y Número del Departamento Solicitante.

- 6.- Mantemer informada a la gerencia solicitante, respecto a la situación que guarda el material o equipo a adquirir.
- 7. Elaborar el informe mensual del Departamento de Compras, donde indica el número de Requisiciones de Compra recibidas y atendidas durante el mes, el importe de las compras, el descuento obtenido y la diferencia de los dos últimos conceptos.

Puesto : COMPRADOR TECNICO

- 1 Recibir las Requisiciones de Compra que le haya asignado el Gerente de Compras. Alle
- 2.- Efectuar análisis de mercado de los bienes a adquirir, obteniendo un mínimo de tres cotizaciones por producto.
- 3. Anotar en la Requisición de Compra los datos siguientes: cotización de tres proveedores como mínimo por bien a adquirir, descuento obtenido, condiciones de pago y fecha de entrega.

4. - Actualizar las Tarjetas de Artículos con los siguientes datos:

 $-11$ 

Anverso : Nombre del proveedor, Dirección, Condiciones de Pago, Teléfono, Persona con quién trato *y* Cotización.

- Reverso Número del Proveedor Seleccionado, Unidades a Adquirir, Precio Unitario, Número de Requisición de Compra, Número de Orden de CoMPra *y* Númer'o del Departamento Solicitante.
- 5.- Elaborar el contrato correspandiente en caso de contratación de servicios. Solicitar programa de trabajo al proveedor *y* vigilar, conjuntamente con el departamento solicitante, el cumplimiento del mismo.
- 6.- Mant.ener informada a la gerencia solicitante, respecto a la situación que guarda el material o equipo a adquirir.

 $\mathcal{L} \setminus \mathcal{L}$ 

 $-4.4$ 

- Puesto : COMPRADOR ESPECIALISTA MATERIA PRIMA (M:P:)
- 1.- Recibir las Requisiciones de Compra que le haya asignado el Gerente de Compras.···
- 2.- Efectuar análisis de mercado de los bienes a adquirir, obteniendo un mínimo de tres cotizaciones por bien a adquirir.

i Santa Salah Sulawan<br>Tanggalan Sulawan Sulawan

3.- Anotar en la Requisición de Compra los datos siguientes: cotización de tres proveedores como mínimo por bien a adquirir, descuento obtenido, condiciones de pago y fecha de entrega.

4.- Actualizar las Tarjetas de Artículos con los siguientes datos:

- Anverso : Nombre del proveedor, Dirección, Condiciones de Pago, Teléfono, Persona con quién trato y Cotización.
	- Reverso : Número del Proveedor Seleccionado, Unidades a Adquirir, Precio Unitario, Número de Requisición de Compra, Número de Orden de Compra y Número del Departamento Solicitante.
- 5. Mantener informada a la gerencia solicitante respecto a la situación que guarda el material o equipo a adquirir.
- 6. Efectuar el registro y control de la caja chica, utilizada para compras cuyo importe no exceda de \$ 30,000.00, cantidad que se entrega al comprador volante.
- Puesto : COMPRADOR ESPECIALISTA MISCELANEOS
- 1.- Recibir las Requisiciones de Compra que le haya asignado el Gerente de Compras. A conservative and
- 2 Efectuar análisis de mercado de los bienes a adquirir, obteniendo un mínimo de tres cotizaciones por bien a adquirir.
- 3. Anotar en la Requisición de Compra los datos siguientes: cotización de tres proveedores como mínimo por bien a adquirir, descuento obtenido, condiciones de pago y fecha de entrega.
- 4.- Actualizar las Tarjetas de Artículos con los siguientes datos:
	- Anverso : Nombre del proveedor, Dirección, Condiciones de Pago, Teléfono, Persona con quién trato *y* Cotización.
		- Reverso NÚmero del Proveedor Seleccionado, Unidades a Adquirir, Precio Unitario, Número de Requisición de Compra, Número de Orden de Compra y Número del Departamento Solicitante.
- 5.- Mantener informada a la gerencia solicitante respecto a fa situación que guarda el material o equipo a

المحادثة والمحامي والأمار وتتعاهد سيهتش فكركوغ فقاطوري

ita pi

Puesto : EXPEDITADOR

 $\mathcal{L}_{\text{max}} = \mathcal{L}_{\text{max}}$ 

1.- Anexar, a las Requisiciones de Compra, las Tarjetas de Artículos correspondientes.

<u> 1999년</u> - 대한민국 <del>대학</del>

- 2. Recopilar las Entradas de Almacén y Rechazos de Material de los almacenes de: Materia Prima, Mantenimiento *y* Papelería.
- 3.- Eliminar de las Ordenes de Compra los artículos amparados en las Entradas de Almacén, en caso de rechazo de material, comunicarlo al comprador que pactó la operación.
- 4.- Llevar el archivo delas Tarjetas de Artículos.

in Septem

tu (s. 31) 1946 (filozof<br>Solomni (filozofi) 195

÷.

Puesto : COMPRADOR VOLANTE 

1 - Comprar el material que le sea requerido por cualquiera de los compradores y entregarlo al almacen correspondiente.

Puesto : SECRETARIA DE DIRECCION

1 .- Funciones secretariales.

Puesto : SECRETARIA DE GERENCIA

1 .- Mecanografiar y distribuir los documentos:

Ordenes de compra

Contratos

Solicitud de Cheque

2.- Funciones secretariales.

Hasta este punto se ha dado a conocer el Organigrama Tipo del Area de Compras, así como las funciones principales de cada uno de los puestos. Sin embargo, es necesario conocer como opera el Departamento de Compras, a fin de establecer los puntos de control requeridos.

Para tal efecto a continuación se presenta, en diagrama, el flujo de la Operación del Departamento de Compras.

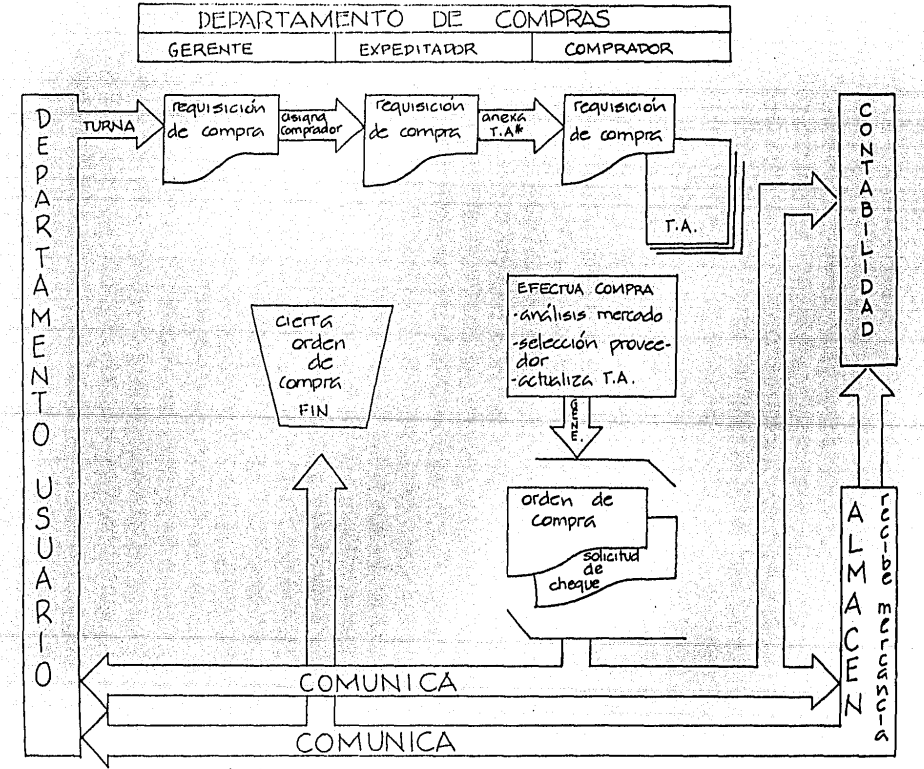

DIAGRAMA DE FLUJO OPERACION DE COMPRAS

\*T.A: Tarjeta de artículos.

## 2.3. BIENES Y SERVICIOS A ADQUIRIR, CLASIFICACION GENERAL.

En toda empresa de transformación se requiere comprar la materia prima que ha de ser transformada; el empaque para la comercialización del producto final; maquinaria, refacciones y herramienta, así como la contratación de especialistas para su instalación; y finalmente, la papelería y foraas preimpresas para la administración de la misma. Estos son los bienes y servicios que ha de adquirir la empresa para su funcionamiento, función encomendada al Departamento de Compras.

 $\label{eq:1} \mathbb{E}\left[\left\|x\right\|_{L^2(\mathbb{R}^d)}\leq \mathbb{E}\left\|x\right\|_{L^2(\mathbb{R}^d)}\leq \mathbb{E}\left\|x\right\|_{L^2(\mathbb{R}^d)}\leq \mathbb{E}\left\|x\right\|_{L^2(\mathbb{R}^d)}\leq \mathbb{E}\left\|x\right\|_{L^2(\mathbb{R}^d)}$ 

Como se mostró en el inciso 2.1. el Departamento de Compras se apoya en tres elementos para el desempeño de la adquisición de bienes y servicios a saber: comprador técnico, comprador especialista M.P. y comprador especialista misceláneos. Sin embargo, cada uno de ellos es especialista en la adquisición de ciertos bienes y servicios, debido a que no es posible que una persona se de abasto para estar en contacto con los proveedores, esté actualizado y tenga conocimientos profundos de las características que deben tener los bienes y servicios para ser satisfactores de las necesidades de la empresa.

Los bienes y servicios~ adquirir se clasificarán de acuerdo al papel que desempeñan en la operación de la empresa, lo que no los hace mas o menos importantes, todos, en su momento, son indispensables. Por otro lado, esta clasificación justifica la existencia de los tres compradores del Departamento como se muestra a continuación.

 $\label{eq:1.1} \frac{1}{\gamma_{\rm{eff}}}\sum_{\alpha=1}^{n_{\rm{eff}}} \frac{1}{\gamma_{\rm{eff}}}\sum_{\alpha=1}^{n_{\rm{eff}}} \frac{1}{\gamma_{\rm{eff}}} \log\left(\frac{1}{\gamma_{\rm{eff}}} \right).$ 

Toda empresa de transformación requiere de la maquinaria con que elaborará el producto final, además de refacciones y herr<mark>amienta</mark>s para el mantenimiento de la misma, I a contratación de servicios externos para instalación y mantenimiento de la maquinaria y la adquisición de bienes para el mantenimiento de las instalaciones de la Planta (desde un clavo, cable, focos, hasta la herramienta necesaria para su instalación>. Estos bienes y servicios constituyen el primer grupa en la clasificación al que se nombrará: l'laquinaria y Mantenimiento. Su adquisición estará a cargo del Comprador Técnico y será recibida y distribuÍda par el Almacén de Mantenimiento.

El segundo grupo lo constituye la materia prima a transformar, , así como el ruaterial de empaque para la comercialización del producto final, este grupo se llamará: Materia Prima. La adquisición de estos bienes la efectuará el Comprador Especialista M.P. ( Materia Prima ) y será recibida, almacenada y distribuÍda Por el Almacén de Materia Prima.

Finalmente, la ecapresa requiere para registrar sus operaciones de papel, que puede ser una forma preimpresa ( como una factura ) o papel membretado; pero también requiere del material de trabajo para los oficinistas como: lápices, plumas, block, etc., este material constituye el tercer grupo de la clasificación llamado: Papelería. Su adquisición la efectuará el Comprador Especialista Misceláneos: será recibida, almacenada Y distribuÍda por el Almacén de Papelería.

#### 2.4. RELACIONES DEL DEPARTAMENTO DE COMPRAS CON LAS DEMAS AREAS DE LA t.MPRESA  $\mathcal{L}_{\text{max}}$  and  $\mathcal{L}_{\text{max}}$  and  $\mathcal{L}_{\text{max}}$  and  $\mathcal{L}_{\text{max}}$

la Empresa de Transforaación está constituÍda, para su funcionaaiiento, p0r una serie de Departiwentos, cada uno de los cuales debe desempeñar tareas específicas a fin de alcanzar los objetivos fijados por la empresa. En efecto, cada Departamento lleva a cabo sus funciones, pero como parte de un todo, requiere de relacionarse con los deaás Departamentos de la Elripresa para el desempeño de las mismas. En particular y para los fines que se persiguen en este trabajo, a continuación se presentan las relaciones del Departamento de Compras con los demás Departamentos de la Empresa.

La primer relación que se identifica en el Diagrama 1, es la Requisición a través de la cual el Departamento usuario solicita al Departamento de Compras la adquisición de bienes *y* servicios. Esta relación constituye el inicio de la Operación del Departamento de Compras.

La segunda, la Orden de Compra, mediante la cual el Departamento de Co&- Pras notifica al Departamento Usuario, al Allnacén correspandiente *y* a la Gerencid de Contabilidad la adquisición de los bienes *y* servicios solicitados, fecha en la que deberán ser entregados y condiciones de pago acordadas con el Proveedor.

Siguiendo el flujo de la operación del Departamento de Compras que se presenta a continuación:

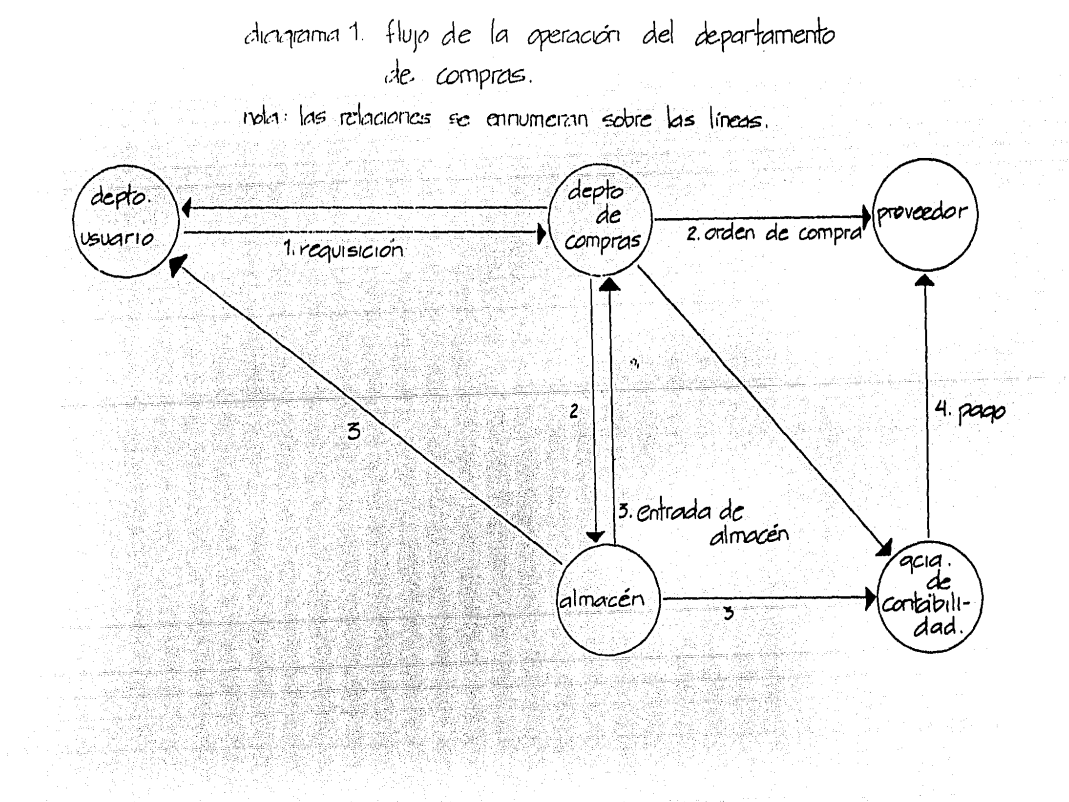

La tercera es la entrada al almacén mediante la cual el Departamento de Compras puede dar por terminada la operación.

El Pago de los bienes adquiridos, que constituye la cuarta relación señalada en el Diagrama 1, representa la conclusión contable de la Operación de Compras. Sin embargo, esta relación sólo le interesará al Departamento de Compras cuando exista alguna irregularidad que p0nga en peligro la relación entre la empresa y el Proveedor.

El Area de Compras proporcionará a la Gerencia de Costos los importes de la Materia Prima ( Diagrama 2, Relación 1 ), a fin de que actualice los costos de pro.jucción del producto. Mientras que en la Relación 2: Precios de Materia Prima, el Departamento de Compras proporcionará a la Gerencia de Ventas información sobre los precios de adquisición de la Materia Prima.

Por último, el Departamento de Compras interactúa con la Dirección General para reportar los resultados obtenidos; gastos de los Departamentos Usuarios; comparativo del gasto real contra el preSUPUestado; descuentos obtenidos; precios de la Materia Prima y cantidad comprada, así como un reporte de los bienes y servicios adquiridos cuyo importe rebasó el presupuesto.

21.

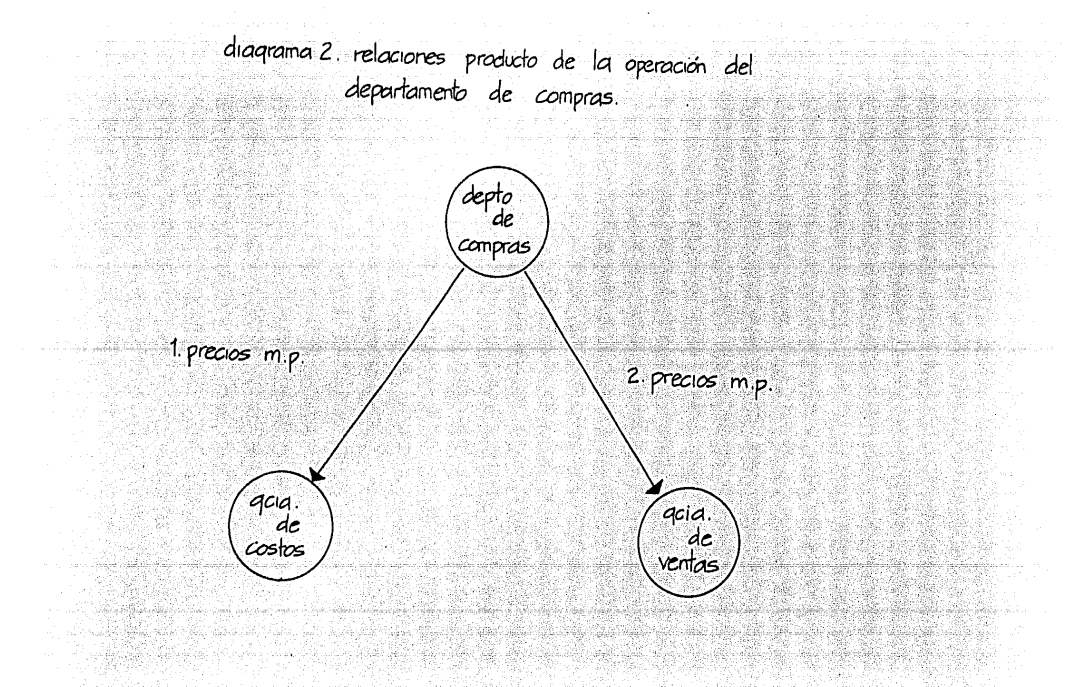

## CAPITULO 3. COMPUTADORES PERSONALES

2019年5月 up 28 ......<br>교육인간 1

Debe quedar claro que el computador personal es en sí un computador y no un juguete, y que será útil como herramienta de trabajo en la medida que se haya planeado su introducción a la empresa, las funciones que en el se van a desempeñar y el entrenamiento de las personas que lo van a utilizar. Dado que el computador personal no requiere de instalaciones especiales para su funcionamiento, es frecuente encontrar implementados, en una misma empresa, computadores personales de diferentes marcas, no compatibles entre sí *y* que a mediano o largo plazo se convertirán en un cuello de botella para la empresa. Por lo que es conveniente conocer la estructura del computador personal, primer punto a tratar en este capítulo, tipos de comunicación entre computadores personales como segundo punto, características principales que deben considerarse para la adquisición de estos equipos como tercer punto a tratar y, finalmente, principales computadores personales comerciales disponibles en México.

3.1. ESTRUCTURA DEL COMPUTADOR PERSONAL

Vn colf!PUtador personal esta formado por el equipa y la programación. E equipa se refiere a todas las partes físicas y la programación se refie !'-e a los programas del Sistema Operativo y los Programas de Aplicación.

an a gu san Ang

C=mo se aprecia en el Diagrama 3 existe equipo cuya presencia nos es familiar, como el tablero, el monitor, la unidad de disco, el modem y la

impresora; sin embargo, tambien existe equipo que no fácilmente se ve, tal es el caso del microprocesador y de la memoria.

El cerebro del computador personal reside en el microprocesador, el cual es una Unidad Central de Proceso < C P U ) contenida en varios Chips de Silicón. El microprocesador es la parte del equipo donde se almacenan y recuperan los datos, interpreta los programas y efectúa las operaciones aritméticas y lÓgicas utilizadas en la solución de problemas.

La memoria del computador personal, radicada en varios Chips de Silicón, retiene los programas y datos utilizados para efectuar operaciones y solucionar problemas. Existen dos clases de memoria: Random Access Memory, conocida como RAM y Read Only Memory, conocida como ROM.

RAM se refiere a la memoria que puede ser alterada o cambiada y es empleada para guardar los programas y los datos usados durante la ejecución de un programa. Los programas y los datos pueden ser almacenados por RAM mientras el equipo está encendido o hasta que los programas y los datos sean reemplazados por nueva información. Cuando el equipo es apagadc1, RAM se limpia, esto es, t.oda la información almacenada en RAM se pierde, a menos que haya sido transferida previamente a un dispositivo externo de almacenaje.

 $R$ um se refiere a la memoria provista por el fabricante que contiene infc,rmac ión y datos que están almacenados permanentemente y que no pueden

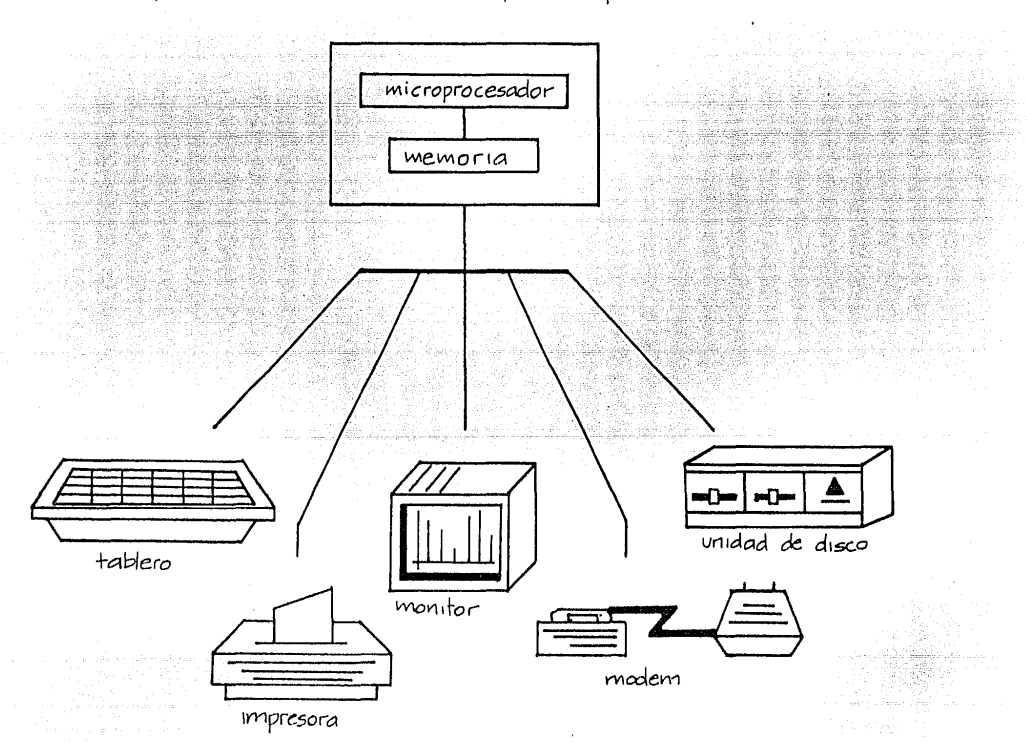

#### diagrama 3 estructura del computador personal.

ser cambiados o alterados. Generalmente ROM está constituida por programas e instrucciones tendientes a controlar las operaciones internas del computador personal, tales como, control de monitores, tableros, impresoras y disPOSitivos de almacenamiento externo. En general los usuarios deben Poner p0ca atención a ROH dado que no puede ser cambiado.

El almacenamiento externo es una necesidad en las aplicaciones para empresas. Los programas y datos deben ser guardados fuera del computador personal cuando no esté en uso y/o cuando la cantidad de datos que estan siendo utilizados excede la capacidad de RAM del computador. Los discos flexibles *y* discos duros son los dos dispositivos más comunes de alMacena11iento externo usados en las aplicaciones para empresas.

El disco flexible, es un disco de plástico revestido de un material magnético que permite la grabación y lectura de información por una unidad de disco, controlada por el computador personal. Proceso efectuado en Paanera similar al utilizado *par* una grabadora. La mayoría de los discos flexibles son de 5 1/4 de Polgadas de diámetro, aunque algunos equip05 los usan de 3 112 u 8 pulgadas. Cada disco flexible puede almacenar d€ 100 K.B a 800 KB de información.

El disco duro es un disco de aluminio recubierto de material magnético. Su funcionamiento es similar al del disco flexible, con la ventaja de POder al•acenar de 3 a SO inegabytes de información.

26

 $\frac{1}{4}(\omega_{\rm T})$  and  $\omega_{\rm T}$ 

Los disPositivos de entrada/salida de inforaación peraiten a los usuarios instruir al computador personal para que efectúe las tareas deseadas y así obtener los resultados requeridos. Los disPositivos de entrada /salida rnás usados en las empresas para el computador personal son: el tablero, el monitor, la impresora *y* las unidades de disco.

~l tablero es un dispositivo utilizado para introducir instrucciones *y*  datos al computador personal. Aunque siailar a una máquina de escribir, el tablero cuenta con una serie de teclas de funciones especiales, tales como borrar, salir, control del cursor *y* teclas programables. La mayoría de los dispositivos diseñados para aplicación de empresas cuentan con un juego adicional de teclas numéricas, del O al 9, dispuestas en forma tal que facilitan la captura de datos numéricos.

Un monitor es una unidad de despliegue, similar a la pantalla de una televisión, el cual permite al usuario ver la entrada *y* salida de inforeaci6n del computador personal.

Por supuesto, la impresora es necesaria para dejar en papel los resultados de los procesos efectuados en el computador personal. Las impresoras varían en calidad, velocidad de impresión, tamaño de papel *y* capacidad para graficar.

A través de la programación se establece la comunicación entre el usua-<sup>~</sup>10 y el computador personal, así como con los dísp0sitivos periféricos

277 - 278 - 289 - 289 - 289 - 289 - 289 - 289 - 289 - 289 - 289 - 289 - 289 - 289 - 289 - 289 - 289 - 289 - 28<br>279 - 289 - 289 - 289 - 289 - 289 - 289 - 289 - 289 - 289 - 289 - 289 - 289 - 289 - 289 - 289 - 289 - 289 - 28

como la impresora. Dos clases de programas son utilizados por los computadores personales: los programas del sistema operativo y los programas. de aplicación.

Un Sistema Operativo es un programa o grupo de programas que manejan las actividades de un computador personal, ligando a este Último con el tablero, el monitor, la unidad de disco y otros equipos periféricos. Las principales funciones realizadas par el Sistema Operativo son: bÚsqueda y ejecución de programas, acomodar los datos en la memoria y/o en los dispositivos de almacenamiento externo y la transferencia de datos entre los diferentes dispositivos del equipo. De hecho, un Sistema Operativo actúa como un oficial de tránsito, dirigiendo las operaciones del computador en un orden y de una manera predeterminada.

Normalmente los sistemas operativos son suministrados por el fabricante del computador personal. Algunos equipos utilizan sistemas operativos que sólo funcionan en los equipos del fabricante. Sin eMbargo, otros fabricantes utilizan sistemas operativos comunes tales como: MS/DOS, CP/M y UNIX.

Los Programas de aplicación son usados para efectuar tareas específicas; POR ejemplo, un procesador de palabras (programa de aplicación) es usado para producir una carta. Algunos de los programas de aplicación utilizados con frecuencia Por las empresas son:

- Hoja Electrónica
- Procesador de Palabra
- **Base de Datos**
- Comunicación
- Sistema de Contabilidad
- **Correo Electrónico**
- Nómina

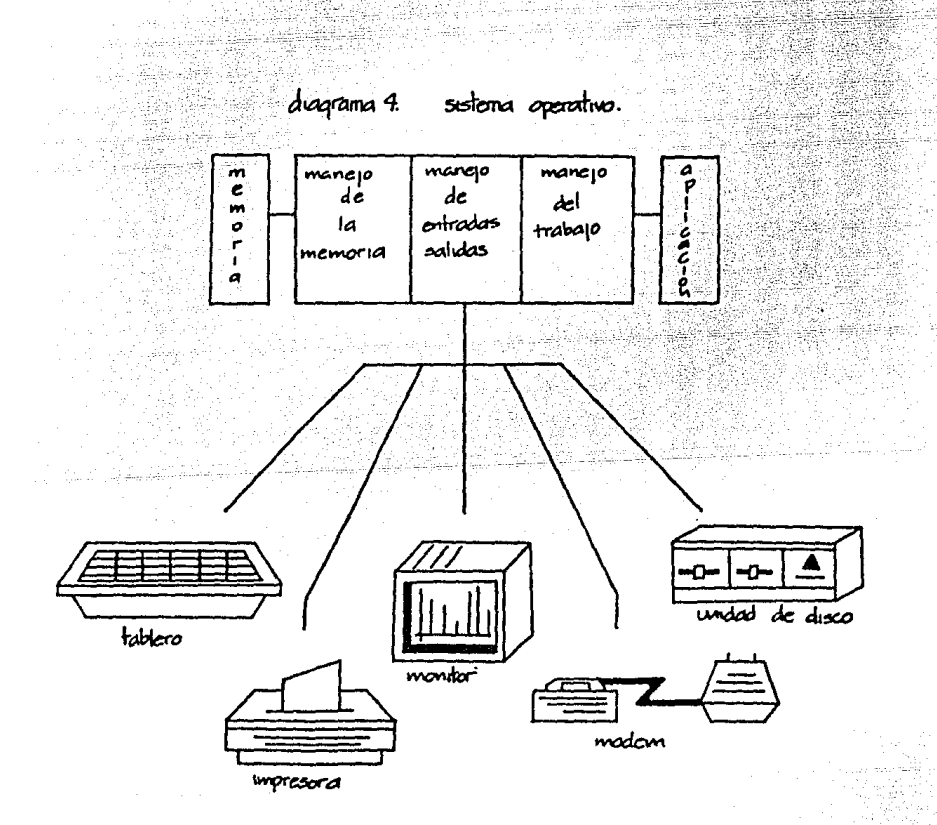

المالي الرابع الأولى.<br>1980 - المعالم الموقع الموارد

i Maria Maria (1992)<br>San Hally Bahar Maria (1994-1992)

N.

40 S

enati<br>Har

ana.<br>Tanggalan

ą,

is religio 

ogenia<br>Suite

e e campo del

Maria

95 NG ere same same i same same.<br>In the same same same same same same

 $\hat{q}^{\dagger} = \hat{q}^{\dagger}_{\rm{in}} - \hat{r}^{\dagger}_{\rm{in}}$  where  $\hat{r}$ 

 $\{z_{1}\}$  ,  $\{z_{2},z_{3}\}$  , and  $\tilde{z}$ 

#### 3.2. RtO LOCAL DE COMf'UTAOORES PERSONALES

El computador personal se puede comunicar con otros computadores transfiriendo y recibiendo información (hacia y de respectivamente). Los computadores personales por si solos pueden procesar una gran cantidad de información constituyendo una herramienta importante para la productividad de la oficina moderna. Sin embargo, esta modalidad representa para el usuario la tarea de cargar los datos manualmente, aparte del costo que esto representa: primero, al subutilizar el equipo y; segundo, al tiempo hombre utilizado en recapturar la información existente en otro computador personal.

Para comunicar un computador personal con otro computador, es necesario conectar ambos equipos entre sí, lo que se puede obtener de dos maneras:

- l. Mediante el uso de un MOOtM, técnicamente conocido como modulador-de-1nodulador, traduciendo señales digitales comprendidas por el computador a tonos auditivos que serán transmitidos vía línea telefónica. La velocidad de transmisión de un Modem se mide en Bits por segundo o Baudio.
- 2. Conexión Directa. Los computadores personales se pueden conectar directamente a otros computadores sin necesidad de líneas telefónicas. Esta modalidad, conocida como "Hardwiring", permite la transmisión directa de señales digitales. La conexión directa permite mayor velo-

cidad de transmisión ( un millón de bits por segundo o más ). Sin embal"9(>, la conexión directa tiende a ser aás compleja *y* costosa, resultando práctica sólo cuando los computadores están colocados relativaaente cerca uno de otro.

Una vez que se ha efectuado la conexión física, la comunicación entre el coaputador personal *y* otro computador va a depender de cÓdigos *y* protocolos. Estos son necesarios para que los computadores se reconozcan *y*  c0111Prendan mutuamente. Los cÓdigos *y* protocolos se proveen por medio de programas de comunicación y difieren unos de otros dependiendo del medio ambiente de comunicación.

El medio ambiente de comunicación que presenta menos problemas ( el más común ) es aquél en el que se utiliza un Modero *y* una línea telefónica para accesar una base de datos de otro computador.

Algunas consideraciones técnicas que deben tomarse en cuenta para la comunicación entre computadores personales son:

1.- Compatibilidad. Capacidad de intercambiar programas idénticos. Es factible comunicar computadores personales no compatibles, proceso que requiere de transformar los datos a transmitir, lo que puede dar como resultado caracteres falsos o ilegales en los datos transferidos.
- 2.- Programas de Comunicación. Son de fácil uso y su costo es bajo. Antes de enviar o recibir datos los usuarios de los computadores personales deben acordar el uso del mismo protocolo.
- 3.- Modems. Deben ser instalados a la misma velocidad de transmisión, es decir, la misma tasa de Baudios.

Las Cadenas Locales por Area (LANs, Local Area Networks) son medios ambientes consistentes de varios computadores personales conectados directamente unos con otros. Además de la transferencia de datos, los LANs son utilizados para compartir el equipo periférico, lo que representa una menor inversión en dicho equipo. Los computadores personales que integran un LAN deben contar al menos con un disco duro de 20 megabytes de memoria como mínimo y los programas de comunicación requeridos.

Gracias a la compatibilidad, los usuarios de computadores personales integrantes de un LAN, comparten archivos, datos e información comunes, así como la aplicación de programas.

Aunque los LANs son fáciles de utilizar, al menos una persona de la organizac iÓn debe entender como opera el sistema *y* como enfrentar los problemas que surjan. Esta persona requerirá entrenamiento especial.

Los computadores personales se pueden comunicar con computadores mayores como los roicrocomputadores, minicomputadores, computadores o maxicoapu-

tadores. Este medio ambiente de comunicación ofrece probablemente el potencial más grande para la mejoría de la productividad. debido a su habilidad para transferir datos electrónicamente de y hacia grandes bases de datos. Existen programas y equipos que facilitan la comunicación entre el computador personal y grandes computadores de uso múltiple, utilizando Modems o conexiones directas, en este caso se debe considerar la  $\epsilon$ ompatibilidad $(1)$ .

 $\label{eq:1} \rho_{\rm{max}}(t) = 0, \; \mathcal{M}^{(1)}(t) \geq 0, \forall t \in \mathbb{R}^n, \; \rho_{\rm{max}}(t) \geq \frac{1}{2}$ 

ing Di

La razón principal para encadenar los computadores es la de mejorar la productividad del empleado al poder distribuir información en forma más eficiente. El concepto " encadenar " no es nuevo, en el pasado se hicieron esfuerzos dirigidos principalmente al desarrollo de grandes sistemas en línea dedicados a una aplicación en particular. Tales sistemas permiten usar una terminal de computadora por ejemplo, para determinar o actualizar el balance de un cliente.

Algunos ejemplos, en los que la productividad se puede mejorar si la información y los datos se pudieran mover y distribuir en una forma más eficiente, son:

1. - Al preparar presupuestos, estadísticas de venta o al analizar la ac-

 $\mathbf{1}$ 

<sup>(1)</sup> Por regla general los computadores personales no son compatibles con computadores mayores debido a diferencias en diseño, sistemas operativos y capacidades.

tividad de las cuentas, casos en los que los empleados tienen que meter los datos generados en un reporte por un computador mayor •anualmente. Al transferir los datos de un computador mayor a un computador personal mediante el uso de un LAN, se ahorraría tiempo, el cual puede ser utilizado en otras labores, como el análisis.

- 2.- Los reportes, cartas *y* memoranda, pueden ser producidos fácilmente a través de un procesador de palabras. Al transferir el texto a un computador personal, la edición de éste puede hacerla el mismo autor utilizando el procesador de palabras (programa de aplicación) eliminando o reduc iend•::> así el tiempo para obtener los resultados requeridos .<br>Calendario de la contrada de la contrada de la contrada de la contrada de la contrada de la contrada de la con
- 3.- Con el uso de un computador personal, el obtener información sobre una cuenta, plan o empleado en especial sera más rapido accesando la información requerida de un computador mayor. 838 See aan 1

 $\mathcal{R} \subset \mathbb{R}$  ,  $\mathcal{R} \subset \mathcal{R}$  ,  $\mathcal{R} \subset \mathcal{R}$  $\mathbb{R}$  ,  $\mathbb{R}$  ,  $\mathbb{R}$ 

)~~::; .-A~,/:,:::/;~:- ·:::i:\_>;:\_/ - <sup>1</sup>,-,.-~-,.·>,>\_ '• ... ,::'~.:! .. ~- ~~J,\_I ~-~-~-~~\_:: '. :<:;\_• ~i:;~~:- -~Y~--'"-'•' - •. "'. ," -~';\_~\_'.•.~-:~.'.,·~:.:·n:~~.-:-.-- ~=l",\_,-•·~ - . - .. ··- ·--·¡,.:--~- ' ,. '

• ·\_--,~~~-,-,···.'···~~ <-,-'.'\_ •• -.

La mejor utilización de los recursos es otra razón para el uso de las redes locales. El equipo periférico, como las impresoras y los discos :·\_:: .:·,<;:.·:;~>-" ;.. ::~ \_, duros no se utilizan a toda su capacidád Por un sólo usuario. El campartir tales recursos reduce la inversión en equipo.

Conforme los usarios de computadores personales empiezan a comprender las capacidades de sus equipos, es natural que quieran un acceso más fácil a los datos requeridos para llevar a cabo sus actividades diarias,

datos que por lo general se obtienen de un computador mayor.

La mayoría del equipo y de la programación requeridos para la comunicación entre computadores personales y computadores mayores debe ser instalado en estos Últimos.

Aparte de la conexión física que se debe hacer para encadenar computadores personales a un computador mayor, se tiene el problema de un lenguaje común. Para poder comunicarse, ambos tipos de computador deben ser capaces de entenderse uno al otro. La mayoría de los computadores mayores se comunican utilizando un lenguaje distinto < EBCIDIC ) al lenguaje ( ASCII ) utilizado por la mayoría de los computadores personales.

Para que la comunicación entre ambos computadores se de, debe ocurrir un proceso llamado "INTERPRETACION DE LENGUAJE", el cual es altamente técnico y requiere de la asistencia de un profesional en procesamiento de datos. Existen básicamente tres métodos para que se de la interpretación de lenguaje:

1> Programación para comunicaciones de computador mayor. Instalado en el computador mayor permite al computador personal enlazar o encadenarse al computador mayor a través de una conexión directa o por vía telefónica. Tal programación permite al computador mayor comunicarse < entender ) en el lenguaje del computador personal .

2) Emulación terminal. Requiere de la instalación de la tarjeta emulado-

 $\sim$   $\sim$ 

1962 J.C

ra, en una de las ranuras de expansión del computador personal. La tarjeta de emulación terminal permite al computador personal comunicarse (entender) en el lenguaje del computador mayor.

3) Conversión de protocolo. Efectuada en una pieza del equipo, especializada en esa función e independiente tanto del computador personal como del computador mayor, permite a cada equipo comunicarse en su propio lenguaje y sirve de intérprete para el otro equipo.

En caso de que el computador mayor utilice lenguaje "ASCII" al igual que el computador personal, para efectuar el encadenamiento solamente se requerirá de modems y programas de comunicación para conectar cada equipo a la línea telefónica.

El hecho de que una organización o empresa utilice un computador mayor para el proceso de datos tales como, registro de cuentas, estadísticas de ventas, etc., no implica que los usuarios de computadores personales tengan acceso a ellos sin efectuar algunas modificaciones a los sistemas existentes en el computador mayor. For regla general los computadores mayores son usados para procesar aquellas aplicaciones que requieren la manipulación de grandes volúmenes de información; estas aplicaciones o sistemas no han sido diseñados para proporcionar datos a los usuarios de computadores personales. a de la composició del composició de la composició de la composició de la composició de la composició de la co<br>La composició de la composició de la composició de la composició de la composició de la composició de la compo

Recientemente se ha desarrollado programación de comunicación que permi-

36 I

te el encadenamiento entre computadores personales y computadores mayores, ofreciendo la capacidad *y* flexibilidad requerida para una comunicación efectiva, no obstante, existen limitantes, entre las que destaca el hecho de que esta programación ha sido disénada para usarse sólo con determinada programación del conputador mayor; esta programación consiste en una base de datos específica o programación del sisteaa. de contabilidad, volviéndola así esclava de determinado equipo y programación.

En los sistemas en línea o cadenas con terminales remotas conectadas a un computador mayor, el computador personal puede actuar como una terminal, instalando la tarjeta de emulación y conectando el computador personal a la cadena. Debido a que los sisteaas en línea estan diseñados para transferir datos a terminales línea por línea o una pantalla a la vez, los usuarios de computadores personales sólo podrán obtener el balance de un cliente determinado o determinar si un artículo en inventario está en existencia, en contraste, no podrán obtener información de todos los movimientos hechos en las cuentas de los clientes o listar todos los artículos en inventario de una Planta en particular.

Existen otros sistemas para procesamiento de datos, donde las aplicaciones se procesan de acuerdo a un horario establecido, se les conoce como sistemas Por lote < BATCH ). En este tiPo de sistemas, los archivos de datos radican en cintas o discos removibles que sólo están dispanibles

(cargados) en el computador mayor durante la ejecución del proceso, fijado en cierto horario. Las transacciones que requieren procesamiento son agrupadas y enviadas a procesamiento según horario, obteniendo los reportes tambien en un horario establecido. En estas circunstancias los datos pueden ser descargados al computador personal en forma de reporte; debiéndose coordinar cuidadosamente la transmisión de datos, dado que esta dependerá del horario de procesamiento establecido para el computador mayor.

Dado que en este tipo de sistema a los usuarios de computadores personales se les permite descargar grandes volumenes de datos del computador mayor, existe el riesgo de que los usuarios, generen sus bases de datos privadas, provocando que las decisiones de la administración se tomen en función de datos obsoletos o inconsistentes, razón por la que es conveniente seguir las siguientes reglas: r <u>Martin Millige Mand</u>

- 1) Actualización de datos. Los usuarios de computadores personales deberan actualizar ( borrar si es necesario ) los datos descargados del computador mayor de acuerdo a un calendario preestablecido.
- 2) Administración de datos: El area de sistemas deberá contar con un administrador de datos que registrara su movimiento, fecha, hora y usuario, a fin de mantener depurados y actualizados los datos usados por el usuario de computadores personales.

La comunicación entre computadores personales y el computador mayor dá una dimensión distinta al resguardo y recuperación de datos. Conforme los datos se mueven entre los dos computadores, variables externas como: influencia eléctrica o ruido en la línea. pueden alterar o destruir los datos que se estén transmitiendo sin que, ni el que envía o recibe los datos lo sepa. Es necesario verificar que el programa de comunicación del sistema cuente con los elementos que permitan asegurar la integridad de los datos transmitidos.

El encadenar los computadores personales a un sistema más amplio incrementa los riesgos en la seguridad de los datos, al dar a los usuarios acceso potencial a toda la información guardada en el computador mayor: al menos que se tomen ciertas medidas al respecto.

A diferencia de los sistemas en línea, los computadores personales pueden guardar grandes volumenes de datos descargados del computador mayor, más aún, los computadores personales pueden ser programados para cargar o cambiar datos en el computador mayor.

 $\mathbf{I}$ 

Estas capacidades traen consecuencias como destrucción o modificación de los datos en forma no intencional.

La programación de seguridad ofrece la mejor protección contra el acceso no autorizado a los datos en el computador personal. Esta programación observa las características siguientes:

39.

- 1) Contraseñas para restringir el acceso a personas autorizadas.
- 2) Diario del computador que registre el número de veces que el usuario del computador personal o terminal accese o intente tener acceso al computador mayor.
- 3) Identificación de terminal mediante contraseñas restringiendo el acceso a equipo autorizado, i e, computadores personales o terminales específicas.
- 4) Tiempo fuera cuya función es desconectar automáticamente las terminales que no se han comunicado con el computador mayor dentro de un periodo de tiempo previamente establecido.
- 5) Reglas de uso para restringir lo que pueden hacer los usuarios una vez que se les ha permitido el acceso al computador mayor. Esto permite limitar el acceso a ciertos archivos o registros radicados en el computador mayor.
- 6) Facilidad de intento de acceso, cuya función es desconectar la terminal después de un número preestablecido de intentos fallidos para lograr el acceso al computador mayor.

ina Bibliografia

Aunque suene muy prometedora la comunicación entre los computadores per-

sonales y el computador mayor, puede ser que no satisfaga todas las necesidades de los usuarios para mover y distribuir información. En ciertas ocasiones los usuarios de los computadores personales que trabajan en una misma oficina o departamento, necesitan intercambiar información, así como el uso ocasional de equipo periférico como graficadoras; es por esto que se han desarrollado las CAUENAS LOCALES POR AREA (LANs).

Típicamente los LANs existen fuera del control de la función de procesamiento de datos, dando servicio a un número limitado de usuarios.

Los LAN han sido diseñados específicamente para facilitar la transferencia de datos entre computadores personales, por lo que la disponibilidad de datos no es tan compleja, para empezar, todas las máquinas encadenadas hablan el mismo lenguaje (ASCII). Sin embargo es necesario tomar en cuenta dos cosas:

La primera es la compatibilidad. Algunos LANs requieren que los computadores personales conectados a la cadena sean compatibles; en algunos casos los LANs sólo admitirán una única marca de computadores personales. En el caso en que la conexión se haga entre computadores personales de distintas marcas; la transmisión de datos se hará más difícil y por lo tanto consumirá más tiempo.

Los LANs pueden estar conectados a un computador mayor o a otros LANs a través del uso del equipo y la programación que hacen posible tal medio ambiente.

Los componentes (2) de un LAN son:

- 1) Tableros de comunicación que permiten la conexión del computador personal a la cadena.
- 2) Programación que controla las comunicaciones de la cadena y el almacenamiento de datos.
- 3) Un disco duro de 20 MB de capacidad para el almacenamiento de datos, como mínimo.

El tamaño y capacidad del disco duro de la cadena es muy importante, por lo tanto, deben verse las necesidades del usuario, la posibilidad de expansión de la cadena y una posible conexión con el computador mayor, antes de decidir sobre la capacidad del disco duro.

Por último, es importante considerar el resguardo y recuperación de da- $\cos$ Los usuarios deben asegurarse de que los archivos de datos importantes sean resguardados tan frecuentemente como si los datos estuvieran guardados en distos flexibles (floppy).

Como en los LAN son muchos los usuarios y el volumen de datos es grande, lo mejor es que el resguardo lo realice un empleado designado para tal efecto, a fin de que resguarde todos los datos almacenados en el disco

<sup>(2)</sup> La instalación y conexión de estos dispositivos debe efectuarla personal especializado.

duro de la cadena, periodicamente.

e verske

La seguridad de los datos en un LAN es importante cuando los usuarios guardan los archivos de datos en el disco duro de la cadena. Las medidas *de* seguridad disponibles en un ambiente LAN, con frecuencia ofrecen un poco más de protección que de aquella disponible cuando los computadores personales se usan como máquinas independientes. Como resultado de esto, se aconseja que los datos de gran sensibilidad no se guarden en el disco duro del LAN. alik mil.<br>Silah mil.

24g in Small

Sin i

an<br>San Perang

21 

hej<sub>e</sub>.

l. 3 2

SIMILIA

g agus

er e

ria. 

A)

∉ayork

an san an Dùbhlachdach<br>Anns an Dùbhlachd

### 3.2.1. TOPOLOGIAS DE LAS REDES

Existen tres topologías básicas empleadas en las redes: ANILLO, LINEAL (BUS ) Y ESTRELLA.

 $\mathbf{r} = \mathbf{r} \times \mathbf{r}$  , where  $\mathbf{r} = \mathbf{r} \times \mathbf{r}$  , where  $\mathbf{r} = \mathbf{r} \times \mathbf{r}$ 

and the

اا .

and the co-

#### ANILLO.

La red llamada ANILLO consiste en formar un anillo al conectar los computadores personales. Cada computador personal es dependiente del computador personal anterior para la recepción o transmisión de información; por lo que la información transmitida debera pasar a través de cada computador personal hasta llegar a su destino. Debido a la manera en que es transmitida la información en este tipo de red, si falla algún computador personal, toda la red fallará.

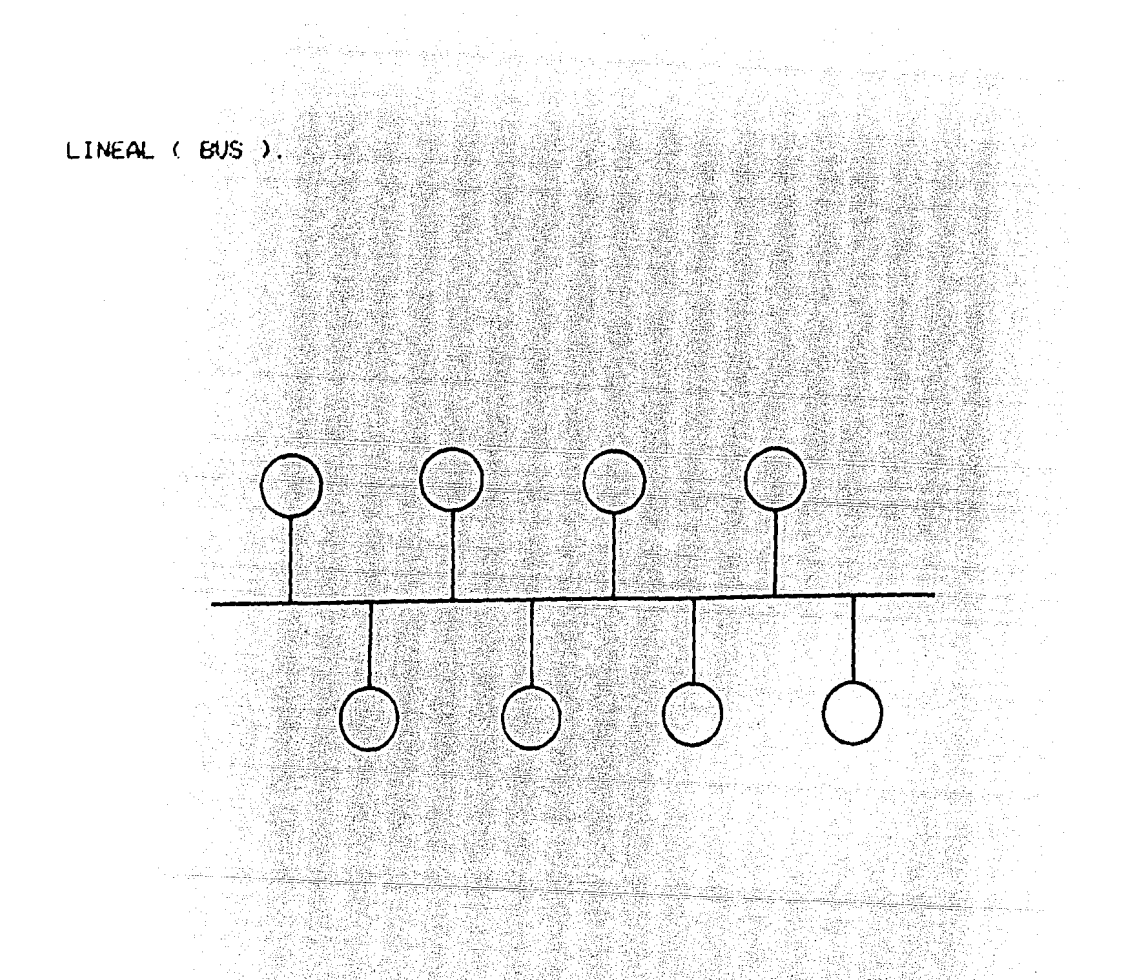

En la configuración de tipo LINEAL (BUS ) los computadores personales son conectados a una línea que está acordonada alrededor del área por encadenar. Este arreglo hace relativamente fácil agregar estaciones a la cadena, agregándolas a la línea. Una característica importante de este tipo de cadenas es que la cadena continuará funcionando, aún cuando uno o mas de los computadores personales fallen.

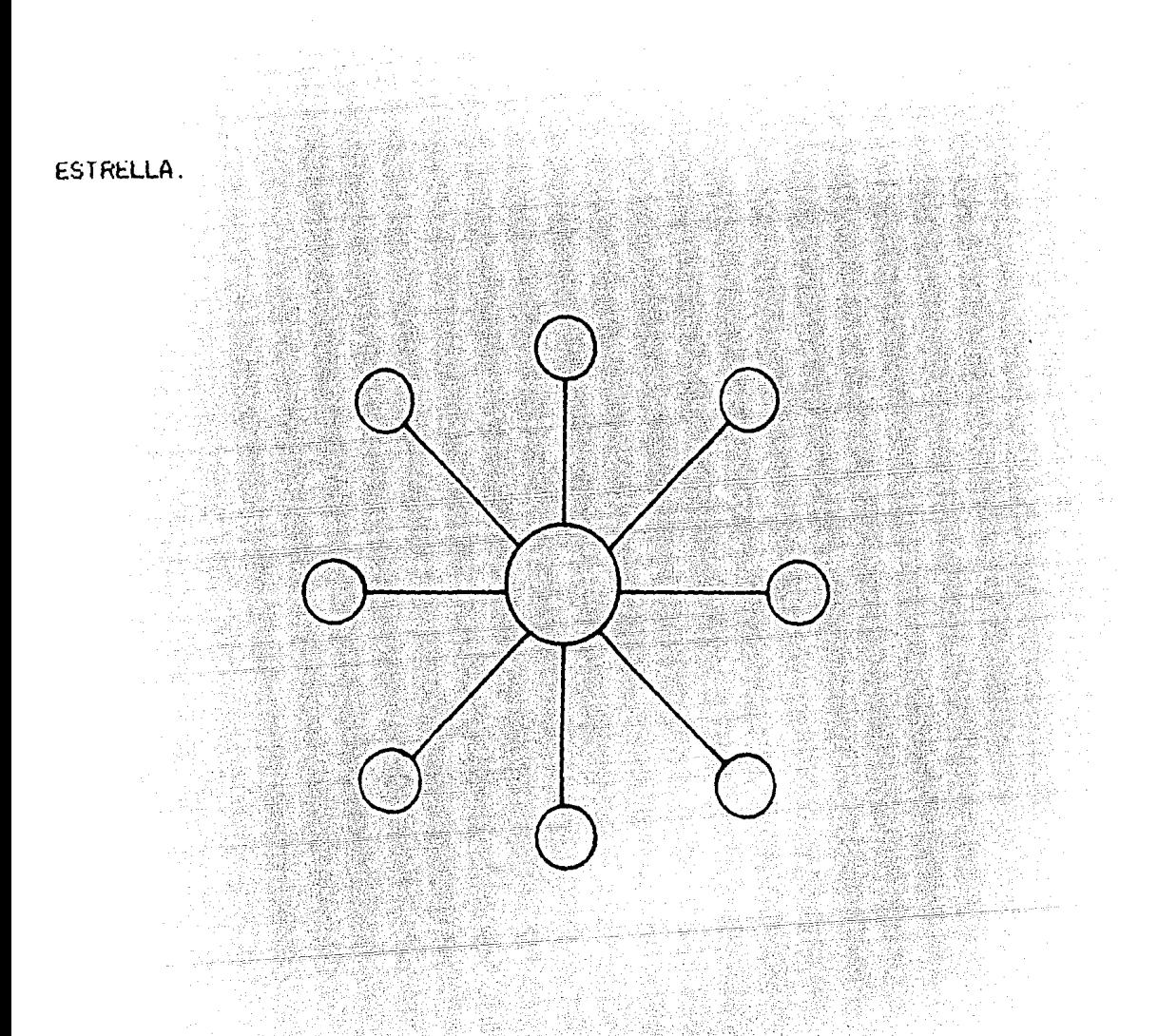

Las cadenas de tipo ESTRELLA contienen un número de líneas extendidas desde un computador personal a terminales individuales o computadores personales. La debilidad de este tipo de cadena es la dependencia del computador personal central. Si este fallara, todas las transmisiones cesarán y la cadena no sera operacional. Por otro lado, la falla de una terminal o computador personal en un vértice de la estrella no afectará al resto de la red.

## 3.3. CARACTERISTICAS PRINCIPALES QUE OEBEN CONSIDERARSE PARA LA AUQUI-SICION DE COMPUTADORES PERSONALES.

Aún cuando el computador personal ha sido diseñado, tanto en equipo como en programación, para brindar características tales como: no requerir instalaciones especiales para su uso, sistema multiusuario, no requerir de estudios de computación y gran número de programas de aplicación para su explotación inmediata; no hay que olvidar que es una inversión y como tal debe ser justificada. La adquisición de un computador personal requiere de un estudio detallado en el que se defina claramente, cual va a ser su utilización, cuantos usuarios tendrán acceso a ella, que tipo de información se va a manejar, si existen programas de aplicación ya desarrollados que satisfagan los requerimientos o si hay necesidad de desarrollarios, equipo periférico requerido, si ya existen equipos en la empresa buscar compatibilidad y un adecuado plan de entrenamiento para los usuarios. Lo anterior permitirá definir: el monto de la inversión y los beneficios que esta traerá.

ton esta información, un análisis de Costo-Beneficio permitirá a los ejecutivos de la empresa tomar una decisión adecuada.

Si se planea la adquisición de varios computadores personales'es conveniente considerar, además de los puntos anteriores. la formación de una ~Y:'º" red local de computadores personales. Para tal efecto, es necesario hacerse las preguntas siguientes:

- 1) Si existen otros computadores personales en la empresa, los datos almacenados en ellos se encuentran disponibles y listos para su acceso desde un computador personal?
- 2) Las aplicaciones del computador personal involucran el copiado y la recodificación de datos producidos por otros computadores?
- 3) Deberán los usuarios compartir equipo periférico como: impresora, disco duro, etc.?
- 4) Qué cantidad de tiempo usarán los usuarios la cadena, y, que tantos datos pasarán a través de la cadena?
- 5) Si existe un computador mayor en la empresa:
	- Pueden los usuarios de la cadena cargar o cambiar datos en el computador mayor?
	- Cuenta el computador mayor con programación de seguridad que prevenga el acceso no autorizado a los datos?
	- Se asignaran claves de seguridad a los usuarios, estas seran confidenciales y se cambiarán periodicamente?
- 6) Qué configuración tendrá la red?
- 7) Es necesario que los sistemas sean de tipo multiusuario?

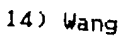

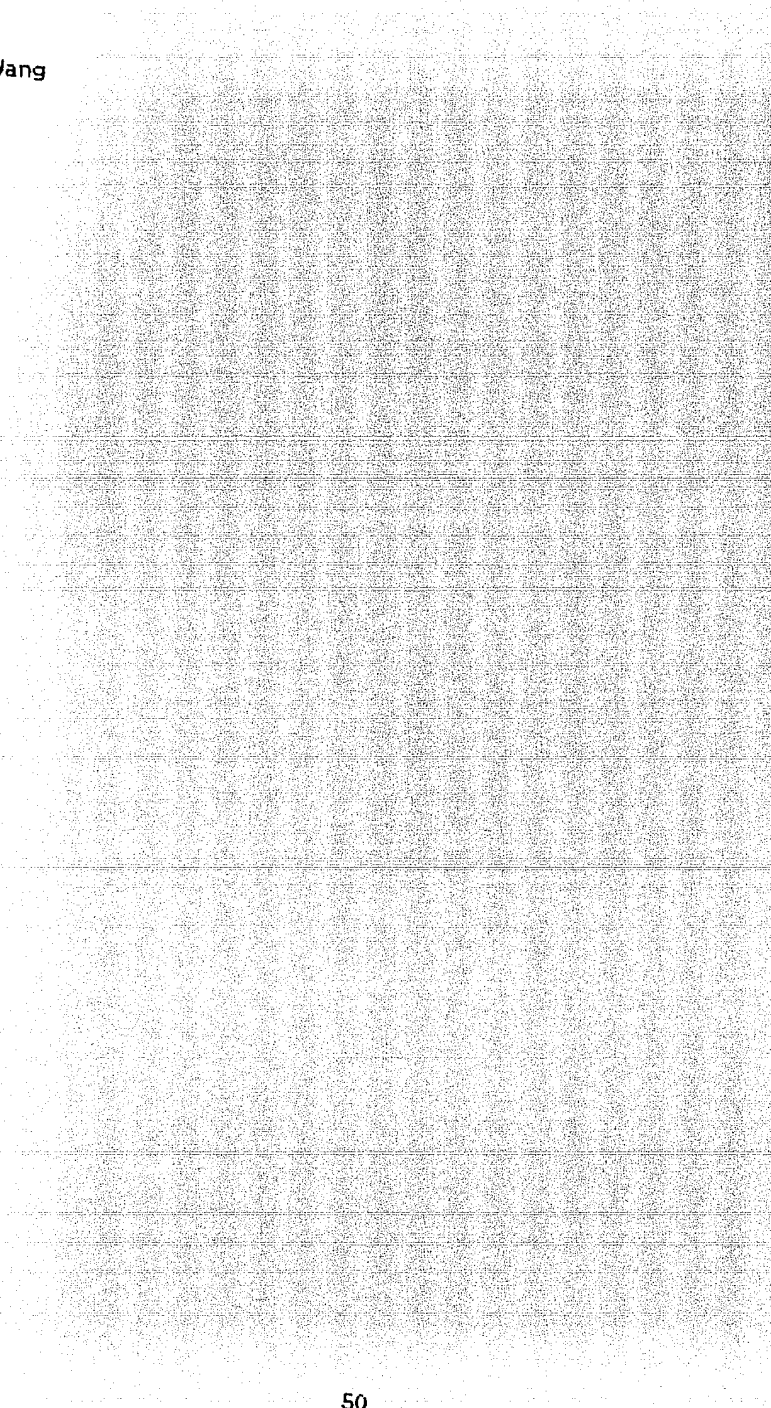

50 - 50 - 50 - 50 - 50

CAPITULO 4. UTILIZACION DE COMPUTADORES PERSONALES

Como se vió en el capítulo anterior, antes de adquirir un computador personal es necesario establecer cual va a ser su utilización. cuantos usuarios tendrán acceso a él, que tipo de información se va a manejar, si existen programas de aplicación o si es necesario desarrollarlos, necesidades de equipo periférico según la utilización que se le va a dar al computador personal; en caso de que exista un computador en la empresa es conveniente buscar compatibilidad entre el computador ya existente y el que se va a adquirir y, sobre todo, establecer un adecuado plan de entrenamiento para los usuarios, que facilitará la integración del computador personal a la empresa. No en forma estricta, sino a nivel de comocimiento general, a continuación se presentan los resultados del estudio realizado.

La administración de la operación del Departamento de Compras de una Empresa no es trabajo sencillo, mucho menos, cuando los requerimientos de materiales a adquirir son tan diversos que originan el trato con cientos de proveedores y la adquisición de miles de artículos; aunado a lo anterior, la Requisición de Compra ( Anexo A ), originada por el departamento usuario, contiene solicitud de materiales correspondientes a las distintas clasificaciones, es decir, por ejemplo, materia prima ( recinas ) y artículos de papelería ( lapices, gomas, etc.), lo que provoca que el comprador de materia prima tenga que hacer la adquisición de los artículos de papelería. Como este caso se presenta en la mayoría de las regui-

siciones de compra, las adquisiciones efectuadas por los compradores tendrán el comportamiento que se muestra en el Cuadro 1.

وللخائب لتقشيص والملاء

والمأخرة أأخا وواعف حاربه تهابها بالخفال رابكت

Qı

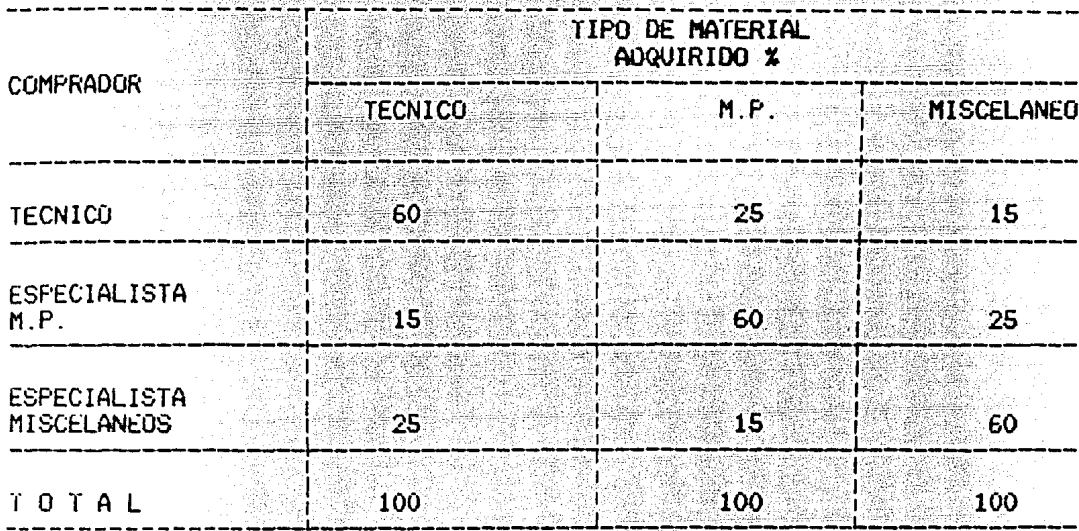

## $C$  U A D R O  $1$ .

Lo que ocasiona dos problemas:

 $\label{eq:1} \gamma_{1,2} \gamma_{2,1} = \gamma_{1,2,3} \gamma_{1,3} \gamma_{2,4} \gamma_{3,5} \gamma_{4,6}$ 

product and the interview of a

1) Las adquisiciones se hacen en varias partidas y a distintos proveedo-

ाक्नी

45

4<sup>363</sup>

res, trayendo como consecuencia, que

98. PA

gygraf

it dig

2) Los descuentos por compra de volumen no se obtengan.

Arabeth Word

Con el uso de un computador personal, las requisiciones de compra de los

departamentos usuarios pueden ser agrupadas por tipo de material a adquirir, con lo que el aspecto del material a adquirir por cada comprador es el que se muestra en el Cuadro 2.

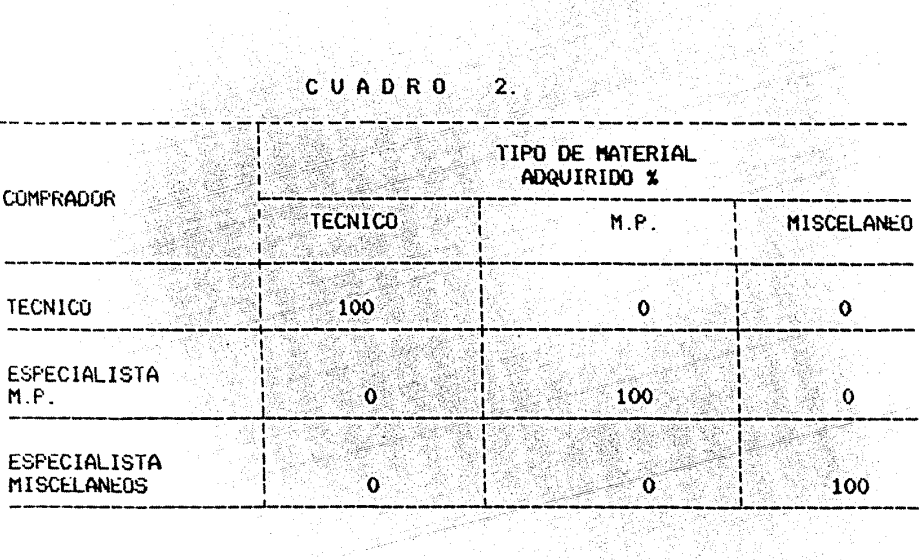

Los tres Compradores, el Expeditador, el Gerente y el Director de Compras tendrán acceso al computador personal, así como el empleado designado en cada uno de los almacenes para tal efecto; con lo que se tiene un total de nueve usuarios.

La información que se va a manejar es la propia de la operación de compras, esto es, Catálogo de Proveedores, Requisición de Compras, generación de Orden de Compra, Presupuesto (Departamental y de la Compañía), Control de Recibo de Mercancía, Control de Pago a Proveedores, Histórico de Movimientos, Estudio de Mercado, Control de Inventarios y Contabilidad de la Operación de Compras. Toda la información estará disponible en pantallas y reportes. Los programas de aplicación requeridos para satisfacer las necesidades de información existen en el mercado, por lo que serán adquiridos. Al adquirir un Programa de Aplicación se deben cuidar los dos puntos siguientes:

ي پهلو پهلو کې<br>د مقابله کې لومړنۍ

1) El mantenimiento y asesoría a que se compromete el proveedor.

 $\left\{ \hat{\mathbf{r}}_{i}\in\mathbb{R}^{n\times n}\right\}$ 

TIMA (1999-1991)<br>Maria (1999-1991)

2) El entrenamiento que dará el proveedor.

De acuerdo a la utilización que se le va a dar al computador personal del Departamento de Compras y al número y ubicación física de los usuarios que lo utilizarán se tienen los requerimientos siguientes:

.<br>Versik i

لدنهم والمرور

Para cada uno de los almacenes es necesario un monitor y un tablero para la consulta y captura de información; los reportes necesarios para respaldar la operación se imprimirán en el Departamento de Compras, durante el horario establecido para tal efecto. Un disco de 20 Megabytes de memoria como mínimo, para el manejo de la información (recepción y envío).

En el Departamento de Compras, el Director, el Gerente, los tres Compradores y el Expeditador, contará, cada uno de ellos, con monitor y tablero, así como con un disco duro de 20 Megabytes. Para efectos de emisión de reportes se contara con dos impresoras.

42293

중동문의

ÿφ,

pang.<br>Désa

는 나뿐

Debido a que toda la información manejada por un computador personal esta expuesta a eventualidades como, daño del disco duro, pérdida de datos debido a apagones de luz, alteración de información por interferncias, se tendrá un disco duro para respaldar la información procesada durante el dÍa, así COMO una unidad de disco flexible para el mismo efecto.

La configuración requerida para mecanizar la Operación del Departamento de Compras, es la siguiente: Nueve monitores, nueve tableros, diez discos duros, una unidad de disco flexible y dos impresoras; distribuidos físicamente como se muestra en la Figura 1; constituyendo la primera opción de equipa para satisfacer las necesidades del Departamento de Compras. Más adelante se muestra una segunda opción.

Una configuración de este tipo donde: el equipo periférico es compartido; la información que captura un usuario es explotada por otro usuario, accesando la información *y* adecuándola a sus necesidades o·mediante un Proceso de captura de información y; donde se adquirirán varios computadores personales, reune en éstas, varias de las características que deben considerarse para la formación de una red local de computadores personales faltando las siguientes tres:

1) La existencia de un computador mayor.

2) Disponibilidad de información en dicho computador.

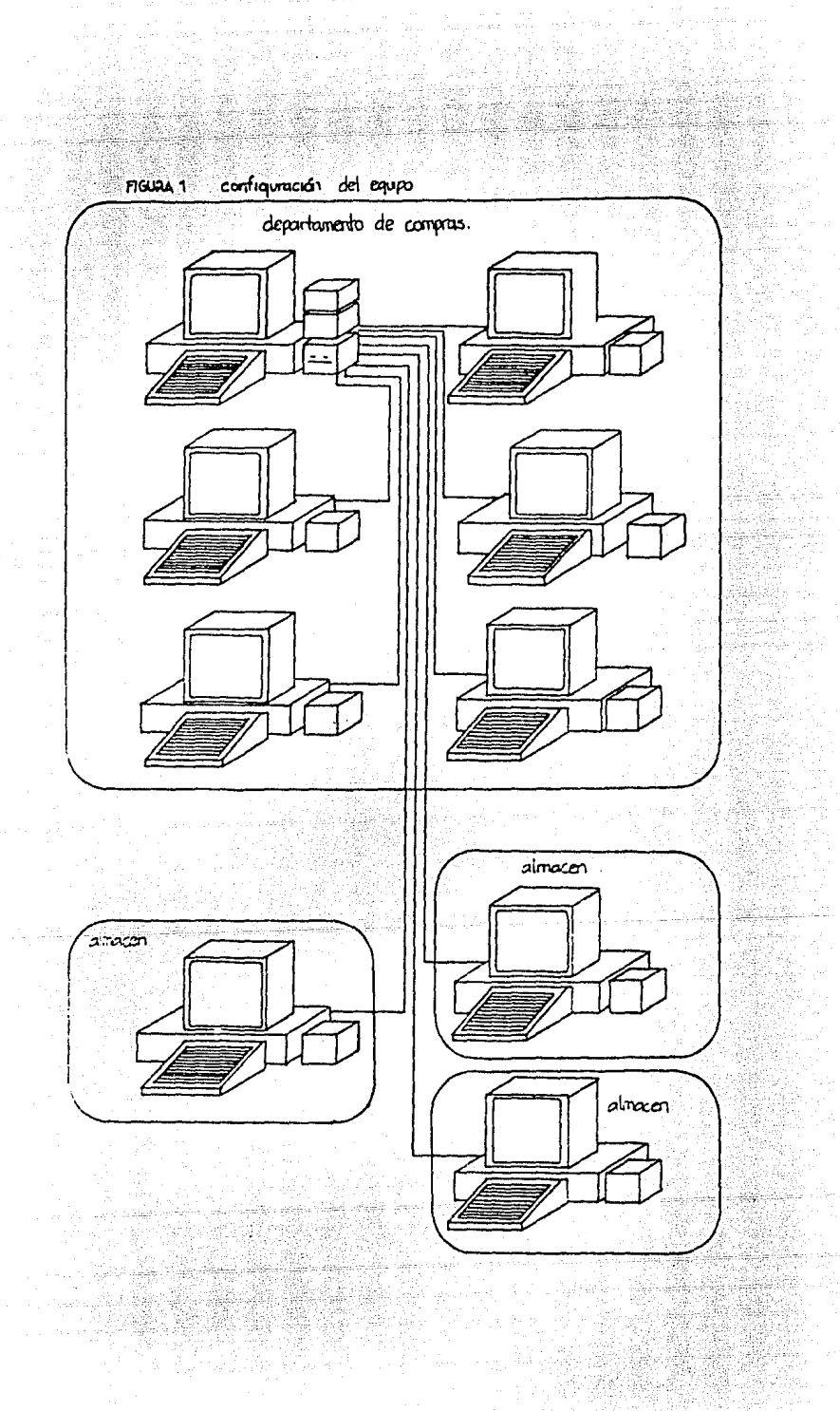

 $\Delta\omega$  , where  $\omega$ 

3) compatibilidad.

Mismas que se analizan por separado, ya que no restringen la formación de la red local de computadores personales.

En la empresa en cuestión, si existe un computador mayor ( HP-3000 ), sin embargo, el Departamento de Compras no recibe en la actualidad soporte del mismo, por lo que no existe en el información referente a la operación de compras, de hecho, la única información que se podría manejar entre la red local de computadores personales y el computador (HP-3000) sería la afectación contable, evitando así una labor de recaptura por parte del Departamento de Cuentas por Pagar.

Bajo estas circunstancias, la compatibilidad de los equipos no es una característica de peso, aunque es conveniente satisfacerla. Para la formación de la red local habra que adquirir las tarjetas que permitiran la comunicacion entre los computadores personales, un total de nueve tarjetas y dos modems para la comunicación entre la red y el computador HP-3000. La configuración de la red local se muestra en la Figura 2.

Para tomar una decisión respecto a cual de las dos alternativas presentadas es la mas conveniente para la empresa, es necesario considerar las ventajas y desventajas de cada una de ellas.

La segunda opción, donde se propone enlazar a la red local de computado-

er ste af ekkelike

 $\frac{1}{2} \sum_{i=1}^{n} \sum_{j=1}^{n} \sum_{j=1}^{n} \sum_{$ 

san agus an S

res personales con el computador HP-3000 de la empresa, representa una fuerte inversión (2 Modem, programación de comunicación y protocolos), operación demasiado compleja que no se justifica. Analizando el volúmen de documentos ( Requisiciones de Compra ) operados, el total de partidas ( Ordenes de Compra ) que se colocan y los importes netos operados ( ver Cuadro 3), es claro que el volumen de información que se transmitirá del computador personal al computador HP-3000 será, en promedio aritmético de 982 (1) registros mensuales, volumen de registros que un capturista debe captar en dos horas, es decir, 24 horas al año, lo que representa tres días de salario del capturista. Existen dos razones fundamentales para rechazar esta opción: where we will be a state of the

1) El número de registros que se transmitira mensualmente del computador personal al computador HP-3000 no es significativo

ास्ट्रेली बनस

**NEWSBY** 

40 W W 2월 14일 12월 12일<br>1월 12일 12월 12일<br>1월 12일 12월 12일 12일

2) La inversión necesaria para la adquicisión del equipo y la programación necesarios para enlazar el computador personal con el computador HP-3000 es muy alto en relación al beneficio que se va a obtener.

 $\label{eq:2.1} \frac{1}{\left(1-\frac{1}{\sqrt{2}}\right)^{2}}\leq \frac{1}{\sqrt{2}}\sum_{i=1}^{n}\frac{1}{\sqrt{2}}\sum_{i=1}^{n}\frac{1}{\sqrt{2}}\sum_{i=1}^{n}\frac{1}{\sqrt{2}}\sum_{i=1}^{n}\frac{1}{\sqrt{2}}\sum_{i=1}^{n}\frac{1}{\sqrt{2}}\sum_{i=1}^{n}\frac{1}{\sqrt{2}}\sum_{i=1}^{n}\frac{1}{\sqrt{2}}\sum_{i=1}^{n}\frac{1}{\sqrt{2}}\sum_{i=1}^{n}\frac{1}{\sqrt{2}}\sum$ 

<sup>(1)</sup> El promedio aritmético de 982 se obtiene de sumar el total de partidas trabajadas en cada mes y dividir la suma entre nueve meses (el estudio se hizo con las operaciones realizadas entre los meses de enero a septiembre de 1985), esto es bajo el supuesto de que cada partida genera un registro contable.

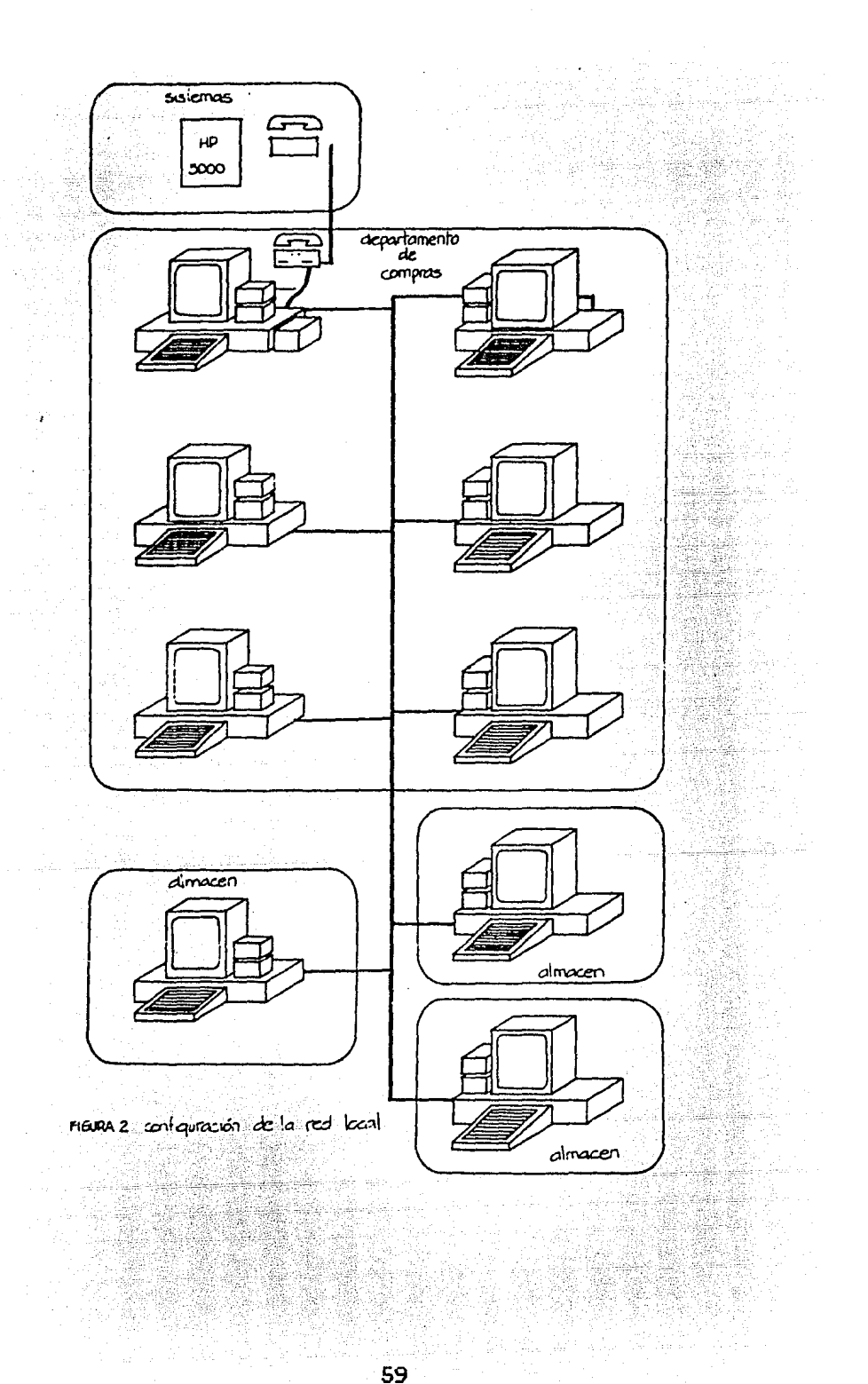

-

-

# CUADRO 3. VOLUMEN DE LA OPERACION DEL DEPARTAMENTO DE COMPRAS DE UNA EMPRESA FONOGRAFICA

- ARANG Pang

. 그는 이 가족은 그 가족에서 가족으로 들어 있습니다. 그 사람은 가족으로 지금 하는 사람들은 사람들이 있는 것이다. 이 사람들이 가족으로 가족으로 그 사람들이 있다.<br>그 사람들은 사람들은 이 사람들은 사람들의 사람들이 있는 것이 있습니다. 그 사람들은 사람들의 사람들은 사람들의 사람들이 있는 것이다. 그 사람들은 사람들은 사람들이 있다.

bez

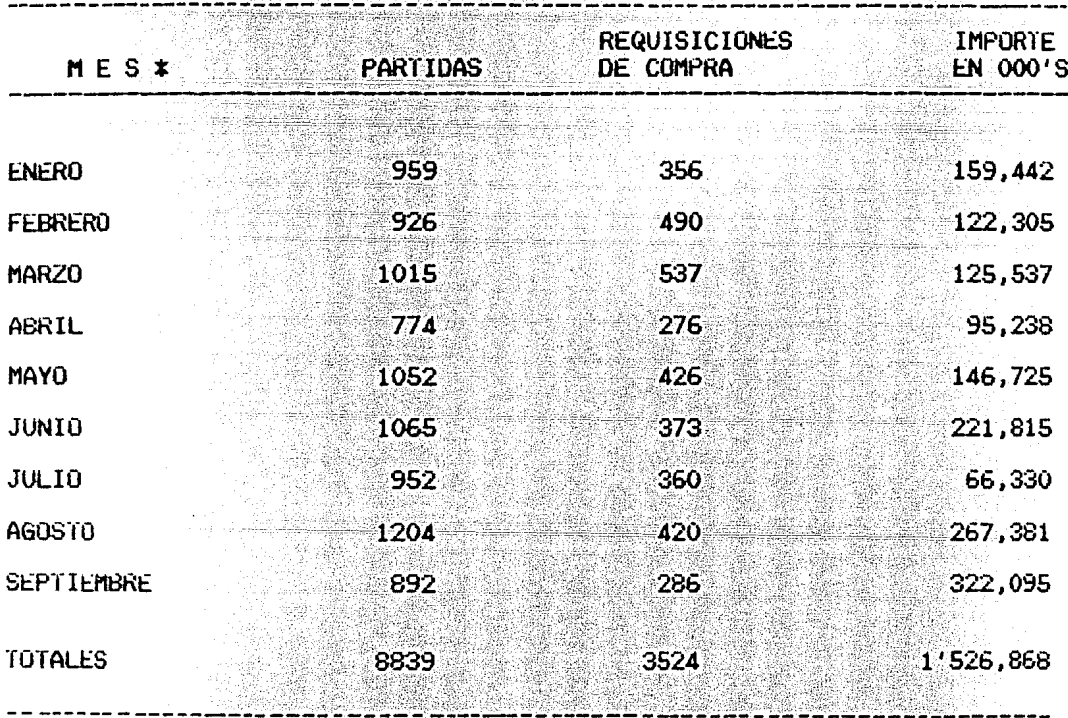

\* Los meses en estudio corresponden al año de 1985. 

ysk

El hecho de que la segunda opción haya sido rechazada, no implica que la primera opción sea la correcta, pudiera ser que el Departamento de Compras no requiriera de computadores personales, sino de procedimientos administrativos adecuados que permitan controlar y soportar la operación del Departamento de Compras, dejándolo así, en posibilidades de brindar un Óptimo servicio a los departamentos usuarios. En otras palabras, estos procedimientos administrativos deberán ser tales que permitan agrupar las requisiciones de compra de los departamentos usuarios por tipo de material solicitado y relacionarlas con los proveedores del miSMO; entonces, las 392 (2) Requisiciones de Compra que se reciben iaensualnente en el Departamento de Compras se deberán desglosar en 982 partidas clasificándolas y agrupándolas por tipo de material solicitado, a fin de relacionarlos con los proveedores de los mismos. Según se vió en el Cap{tulo 2, Apartado 2, la función de recepción y asignación de Requisiciones de Compra, corresponde al Gerente de Compras, que, debido a su jerarquía, no realizará las funciones de desglose, clasificación, agru-Pación y relación de las Requisiciones de Compra recibidas. Los Compradores también están relevados de efectuar estas funciones no propias de su puesto; lo mismo sucede con el Expeditador. Entonces la solución es crear un puesto responsable de efectuar las funciones de: Desglose, Clasificación, Agrupación y Relacionar las Requisiciones de Compra recibidas; pero que pasa con las demás funciones que se pretenden mecanizar Para brindar un óptimo servicio: Control de Presupuestos ( Departamental

<sup>&</sup>lt;2> La cifra de 392 Requisiciones de Compra mensuales, es resultado de la suma de Requisiciones de Compra ( Cuadro 1 ) dividida entre los nueve meses bajo estudio.

y [»Presa), Contabilidad de la Operación de Compras, Catálogo de Proveedores, Generación de Ordenes de Compra, Control de Recibo de Mercancía ( función encomendada actualmente al Expeditador ), Control de Pago a Proveedores, Histórico de Movimientos y Control de Inventarios; cada una de estas funciones representa un fuerte volumen de trabajo manual por lo que sería necesario crear un puesto por cada una de ellas para su ejecución OPortuna. Entonces, la solución no es la implementación de procedimientos administrativos.

 $\pi_{\rm c}$  gives a  $950$ 

 $\gamma_{\rm eff}$  , i.e. as it

El camino es, mecanizar la operación de compras a través del uso de computadores personales enlazados, esto es, formar una red local de computadores personales, gasto que se puede justificar con los beneficios que se tendrán al manejar así la operación de compras. El análisis de uno de estos beneficios, concretamente, un comparativo de los descuentos obtenidos actualmente por compras de volumen y los descuentos que se obtendrán por el mismo concepto al mecanizar la operación, hace rentable la inversión. En el Cuadro 4 se muestran los importes de la operación de compras de cada uno de los meses en estudio, así como los descuentos obtenidos por compras" de volumen y los que se deberían haber obtenido de estar mecanizada la operación de compras, así como la diferencia entre los dos últimos ronceptos. Considerando los datos de los meses de Enero a Septiembre se tienen compras por un total de \$1'526,868,000, habiendo obtenido descuentos por compra de volumen de \$122, 985, 000 lo que representa un 8.05%; lejano del 30% que se podía obtener, esto es, se dejaron de obtener por este concepto \$335,076,000, lo que representa un 21.95%,

 $\sim$  62  $^{\circ}$  and  $^{\circ}$ 

e stati 1990<br>1991 - Paul Barbara, politikar politikar<br>1992 - Paul Barbara, politikar politikar

esto debido principalmente a que al no estar mecanizada la operación de compras se colocan las Ordenes de Compra a distintos proveedores por varias partidas, en lugar de colocarlas a un sólo proveedor Por una sola partida, como se puede efectuar al mecanizar la operación de compras.

. The contract of the property density is a subset of the state of  $\sigma$  ,  $\sigma$  ,  $\sigma$  ,  $\sigma$ 

La adquisición de los equipos y la programación necesarios para el funcionamiento de la red local de computadores personales que satisfaga los requerimientos planteados para la operación de compras, representa una inversión de \$25'326,703.00 Pesos M.N., según se muestra en el anexo B; operación rentable, dado que el beneficio que se obtendrá será entre otras cosas el 30% de descuento por compras de volumen.

Se9Ún se muestra en el Cuadro 4 los descuentos obtenidos durante los nueve meses en estudio por concepto de compras de volumen ascienden a: \$ 122,985,000, así corno el importe de\$ 4S8,061,000 que se debió obtener si todas las compras efectuadas hubieran alcanzado el 30% de descuento por compras de volumen, entre estas dos cantidades existe una diferencia de \$ 335,076,000 . Cantidad que la empresa tiene posibilidad de ahorrarse si opta por mecanizar, a través de un LAN, la operación del Departamento de Compras.

63

a ang

- AT 25 개의 

## CUADRO  $\blacktriangleleft$ .

4.X

없는 일이

COMPARATIVO DE LOS DESCUENTOS OBTENIDOS Y LOS QUE SE DEBERIAN OBTENER POR LA OPERACION DE COMPRAS (1985).

**2010年第2回** 

그 주요<br>서울 개

la a colege

 $\chi^2$  and  $\chi^2$  and  $\chi^2$ 

 $\frac{d^2\mathbf{p}}{d\mathbf{p}} = \frac{d^2\mathbf{p}}{d\mathbf{p}} \cdot \mathbf{p}$ 

### MILES DE PESOS

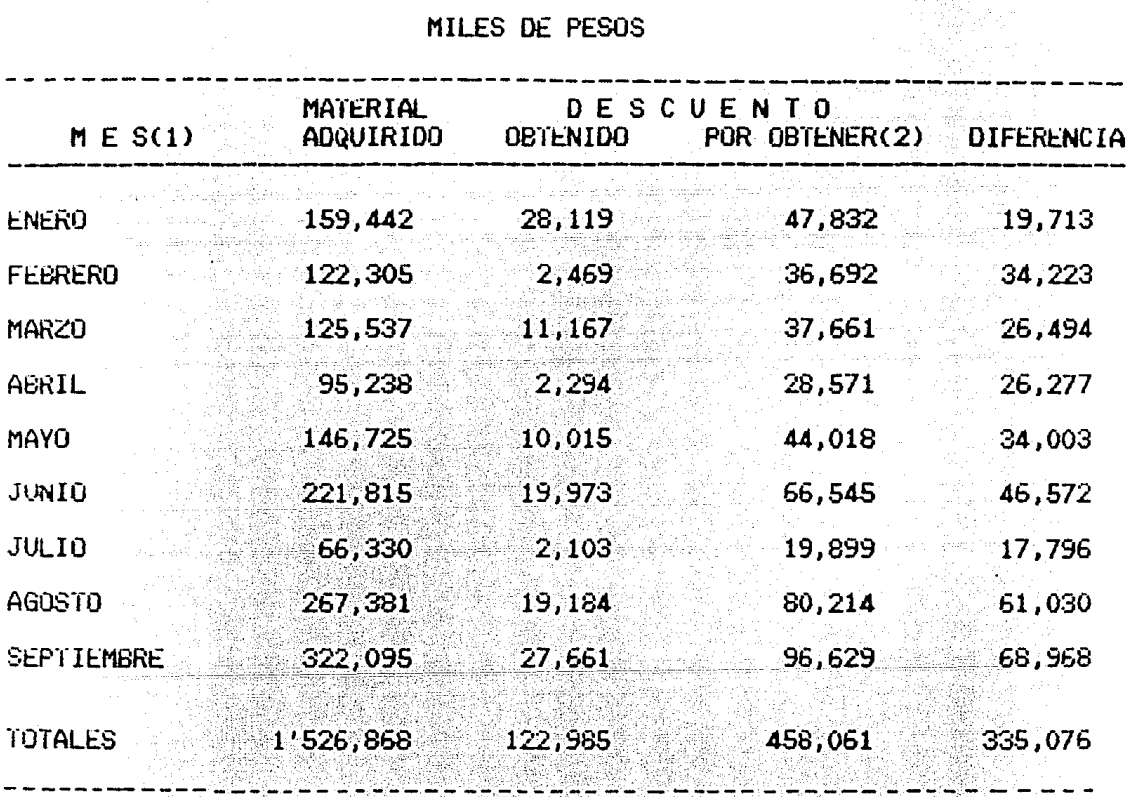

### (1) Meses correspondientes al año de 1985.

(2) Importes correspondientes a los descuentos que se debieron obtener, considerando un 30% de descuento por compras de volumen y que la operación de compras es mecanizada.

### 4 1. - LAS FUNCIONES DEL DEPARTAMENTO DE COMPRAS.

A continuación se presentan las funciones que la red local de computadores personales llevará a cabo, a fin de lograr los objetivos del Departamento de Compras y de la Empresa. Dichas funciones serán analizadas inicialmente por separado, y después en conjunto, para mostrar en forma clara el alcance de una red local de cOMputadores personales como herramienta de trabajo.

Como se mencionó en el Capítulo 2, la operación de compras no recibe apoyo del Departamento de Sistemas en la actualidad, asi que, se clasificarán las funciones derivadas de ésta en dos grupos:

- 1) Al que se llamará Funciones Actuales, en el que se presentan las funciones que el Departamento de Compras lleva actualmente en forma manual Y que no pueden ser eliminadas dado que son parte integrante de la operación de compras.
- 2) Al que se llamará Funciones Nuevas, este grupo esta constituido por las funciones producto de mecanizar la operación de compras.
- El Grupol está formado par las funciones que se enumeran a continuación:

- Recepción y Asignación de Requisiciones de Compra.

- Selección de Proveedores.

- Estudio de Mercado.

- Emisión de Ordenes de Compra.

- Recepción de Mercancía.

- Conclusión de Requisición de Compra.

A su vez al Grupo 2 lo forman las funciones siguientes?

- Control de Inventarios

- Presupuestos (Oepartamental y Empresa).

- Estadísticas Chistórico de Movimientos ).

- Capacitación (Programas de Aplicación ).

- Contabilidad de la Operación de Compras.

4.1.1. GRUPO 1 :: FUNCIONES ACTUALES.

Recepción y Asignación de Requisiciones de Compra.

La operación del Departamento de Compras se inicia al recibir y asignar las Requisiciones de Compra. En la actualidad para tal efecto se cuenta exclusivamente con el criterio y la experiencia del Gerente de Compras; sin embargo, aun cuando su trabajo es bueno, los resultados no lo son, debido a que no es posible, por el volumen de la operación, clasificar por tipo de material (imateria prima, equipo y refacciones y papelería ) cada una de las Requisiciones de Compra que se reciben, a fin de canalizarlas con el comprador especialista correspondiente, además, cabe recordar que ésta no es la única función del Gerente, ni la principal. El programa de aplicación de compras instalado en la red local de computadores personales debe tener la capacidad de clasificar los artículos solicitados por el departamento usuario, en cada uno de los tipos de material: materia prima, equipo y refacciones y papelería, a fin de que se asignen los bienes por adquirir solicitados al Comprador Especialista correspondiente. El programa de aplicación de compras deberá cumplir además con los requisitos siguientes:

- 1) Mantener la información de la Requisición de Compra generada por el úepart.amento usuario ( cuando se vea la función "Conclusión de Requisición de Compra" se explicará detalladamente este requisito >.
- 2) Acumular por tipo de material a adquirir. En este punto el programa de aplicación de compras deberá ser capaz de clasificar los materiales solicitados por el departamento usuario en los tres tipos de materiales: 1) Materia Prima, 2) Equipo y refacciones y 3) papelería. En la Gráfica 1 se n)uestra el flujo actual de la operación de compras y en la Gráfica 2 se muestra el flujo de la operación de compras una vez implementada la red local de computadores personales.

Selección de Proveedores.

La función de selección de proveedores consiste en extraer de un archivo

a pr

 $-67$ 

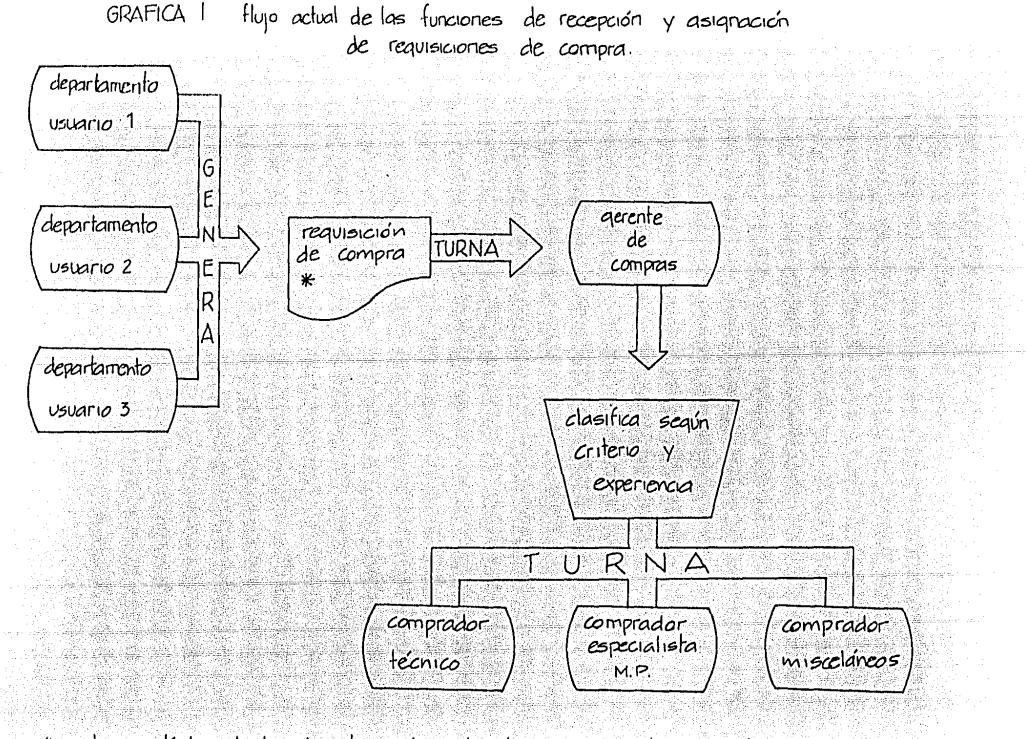

\* contiene artículos de los tres tipos de materiales en que se han clasificado
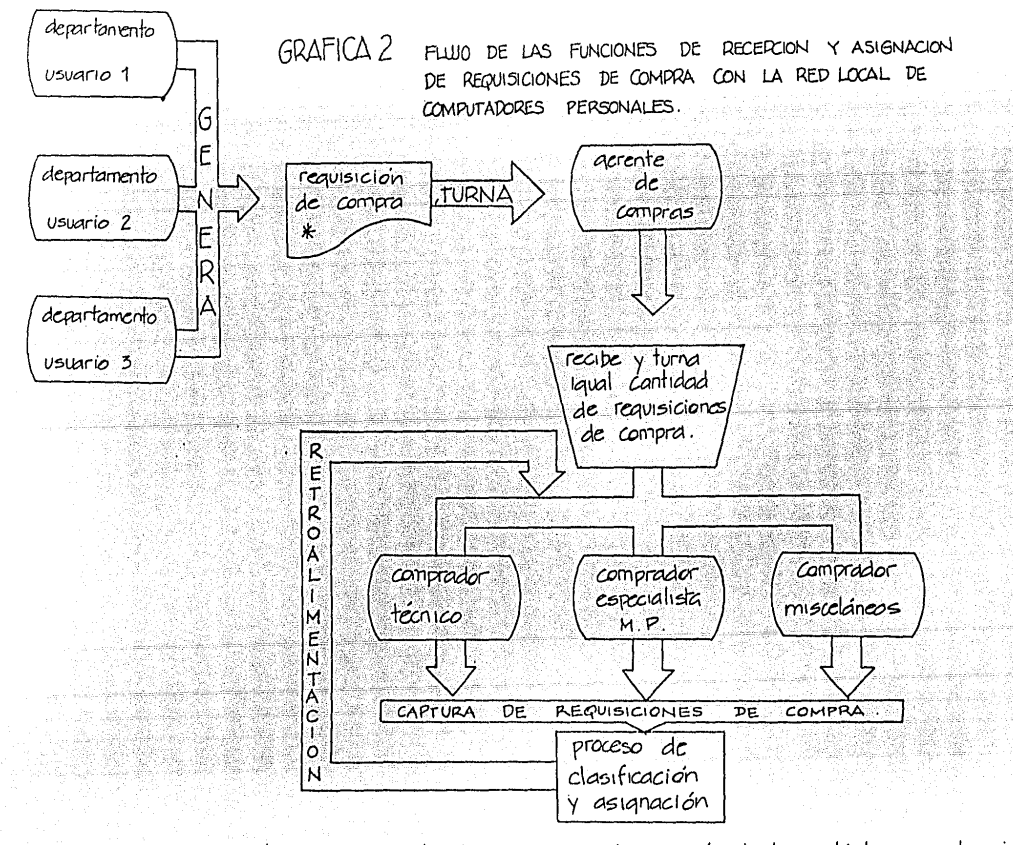

\* contene artículos de las tres tipos de materiales en que se han clasificado los artículos a adquirir.

las larjetas de Artículos (Anexo A> de los artículos solicitados. Aunado a esta circunstancia existe el hecho de que, en la actualidad, cada comprador se ve precisado a meterse en ramos que no son de su competencia, por ejemplo: El Comprador Especialista en Materia Prima deberá comprar artículos de papelería, lo que representa un constante movimiento en el archivo y tiempo perdido en esperar las Tarjetas de Artículos que esté utilizando algún otro comprador.

El programa de aplicación de compras hará uso de un catálogo de artículos en donde se hallarán los datos correspondientes a los proveedores de los artículos en cuestión, tales cOMo: razón social, dirección, Últimas tres cotizaciones, fechas correspondientes a las tres Últimas cotizaciones, etc., esta información la podrá consultar el comprador directamente en pantalla, y si lo requiere, en reporte. Lo que redundará en una operación más agil.

Estudio de Mercado

La función de estudio de mercado consiste en ponerse en contacto con los proveedores del material solicitado, con la finalidad de obtener las cotizaciones correspondientes *y* las condiciones de pago *y* entrega de los mismos. Esto permite al comprador conocer los datos de varios proveedoi'es y pactar la operación que mas ventaja le dé a la empresa, de acuerdo a las políticas siguientes:<br>en el control de la control de la control de la control de la control de la control de la control de la control de la control de la control de la control de la control de la control de la contro

70

동생 내용 개체 대학 중심 시설<br>1940년 - 대학 대학 대학 대학 개체<br>1955년 - 대학 대학 대학 대학

1) Calidad del artículo a adquirir, se deberá apegar a los requerimientos del departamento solicitante.

2) El precio

3) Las condiciones de pago que mas favorezcan a la empresa.

 $\bullet$  . In the second control of the control of the second control of the second control of the second control of the second control of the second control of the second control of the second control of the second control o

 $E1$  programa de aplicación de compras permitirá al comprador la captura de las cotizaciones y .condiciones de pago de cada uno de los proveedores con los que se ponga en contacto; al final el programa de aplicación de compras presentará en pantalla los tres proveedores que de acuerdo a las políticas antes mencionadas, reúnan la puntuación más elevada, dando a1 coroprador la opción de comprar con el proveedor que el seleccione *o* con el propuesto por el programa de aplicación.

Emisión de Ordenes de Compra.

Una vez seleccionado el proveedor con quien se adquirirá el material, se Procede a la emisión de la Orden de Compra. Actualmente el comprador, al efectuar el estudio de mercado, anota en la Requisición de compra los datos de cada uno de los proveedores con los que se puso en contacto y selecciona a aquel con él que va a pactar la operación, marcándolo en la misma forma. Turna la requísiéión de Compra a la secretaria para que ésta requisite la Orden de Compra correspondiente.

En el programa de aplicación de la operación de compras, el comprador solamente indicará cual de los proveedores es el seleccionado, formando así un lote de impresión de Ordenes de Compra que serán impresas en el horario establecido para tal efecto. Una vez impresas las Ordenes de Compra serán turnadas a los funcionarios correspondientes para su autorización y su posterior envío a los proveedores.

### Recepción de Mercancía.

En el momento de pattar la compra se establece lugar y fecha de entrega de la mercancia, el Expeditador debe verificar que estas condiciones sean cumplidas por el proveedor. La verificación se efectua actualmente acudiendo a cada uno de los tres almacenes (materia prima, equipo y refacciones y papelería ) para verificar que el material halla sido entregado en las condiciones establecidas. Esta función tiene como objetivo detectar cualquier irregularidad en la mercancia que esté entregando el proveedor a fin de comunicarlo al comprador que efectuo la compra, quedando así en posibilidad de hacer el reclamo correspondiente.

A través de la red local de computadores personales, el almacén recibirá la notificación de las condiciones que se pactaron para la operación tales como: Precio, Cantidad, fecha de entrega, etc., con esta información al recibir la mercancia, solo actualizará los datos correspondientes a 51 se recibe parcial o totalmente la mercancía, si ha sido rechazada, en cuyo caso debera indicar el motivo del rechazo. Esta información le lle-

72

gará al comprador a través de la red local de computadores personales a fin de que haga el reclamo correspondiente.

Conclusión de Requisición de Compra.

La función del Departamento de Compras termina con la conclusión de la Requisición de Compra, es decir, una vez que ha adquirido *y* recibido todos los materiales solicitados por el departamento usuario a través de la Requisición de Compra. Como ya se mencionó, el programa de aplicación de compras clasificará, por tipo de material ( 1nateria prima, equipa *<sup>y</sup>* refacciones y papelería<sup>-</sup>), los materiales solicitados por el departamento usuario generando una orden de compra por cada grupo de material *y* si es necesario por cada proveedor de los materiales solicitados, esto es, por cada Requisición de Corupra recibida se generarán tantas Órdenes de compra como sea necesario para la adquisición de los materiales solicitados. Esto implica que el programa de aplicación de compras debe tener la capacidad para relacionar la Requisición de Compra con las Ordenes de Compra que de ella se generen, de tal manera. que al recibir satisfactoriamente la mercancía, la Orden de Compra correspondiente pueda ser marcada como entregada, con lo que al tener todas las Ordenes de Cciropra que se generaron de una Requisición de Compra marcadas como entregadas el Programa dé por concluida la Requisición de Compra, emitiendo un reporte por cada una de las Requisiciones de Compra concluidas donde se muestren los datos siguientes: razón social del proveedor, fecha de la cotización, cotización, fecha de entrega de la mercancía, condiciones de pago,

contacto, material adquirido, precio unitario, descuento, número de unidades e importe total de la compra. Esta información está disponible por pantalla. 

it bilin

4.1.2. GRUPO 2 : FUNCIONES NUEVAS.

Control de Inventarios.

La red local de computadores personales deberá permitir el control del inventario de cada uno de los tres almacenes de la empresa, brindando en pantalla y en reportes la información concerniente al inventario de cada material aní ubicado, el consumo mensual que de él tiene cada uno de los departamentos usuarios estableciendo un criterio de reorden, para que a través del programa de aplicación de compras se generen en forma automática las Requisiciones de Compra correspondientes. Los materiales que se considerarán dentro de esta modalidad así como las cantidades a reordenar deberán ser indicados por los departamentos usuarios a fin de que no deleguen sus obligaciones en otros departamentos.

Presupuestos ( Uepartamental y Empresa ).

Como todas las empresas, la empresa en cuestión es administrada en base a presupuestos departamentales y de la empresa misma, es muy importante para los departamentos usuarios contar con una estadística que les muestre su presupuesto para la adquisición de bienes y servicios comparado contra el importe total de compras de bienes y servicios efectuados a la fecha de corte. Además de mostrarse a nivel de la empresa.

Estadísticas del Departamento de Compras.

Las estadísticas del Departamento de Compras se llevarán en el computador personal, a través del cual se explotará la información que se haya acumulado durante la operación de compras. Estas estadísticas brindan al usuario información estadística de los rubros siguientes:

- Compras del mes por departamento y empresa.

- $-$  Consumo de los materiales adquiridos por departamento.
- $-$  Proveedores a los que mas material se les compra  $y$  sus condiciones de pago, entrega *y* descuentos.

-----e~;:¡\_~-·.:·~-.:: -c;,~~---==~~~"";.;;;;;o-

- Descuentos obtenidos con los proveedores.
- $-$  Compras por tipo de material.

Capacitación ( Programas de Aplicación ),

Coao ya se mencionó, el éxito en la introducción del computador personal a la empresa radica en llevar a cabo la capacitación de los usuarios de los Prograinas de aplicación que se van a utilizar. Esta capacitación deberá ser constante, para que los usuarios siempre estén actualizados en los programas de aplicación que se encuentran en operación y las raocificacíones que éstos hayan sufrido, así como, en los nuevos programas de aplicación que se instalen. Esto permitirá a los usuarios conocer los alcances de la herramienta de trabajo que se ha puesto a su disposic iÓn, lo que les perMitirá efectuar inovaciones tendientes a mejorar las funciones que llevan a cabo.

Contabilidad de la Operación de Compras.

38

 $\mathcal{L}_{\mathcal{B}}$ 

소장

. Tipel

et vis de

te se

Hebrita

El programa de aplicación de coropras llevará la contabilidad de la operación Para facilitar el trabajo del Departamento de Cuentas por Pagar, ésta se llevará a cabo solo como soporte de la contabilidad.

e in verme

252 933

22 

sila.

XSS

ang sagung

Y,

ing<br>Sili

RS.

Singles

## 4.2. RELACIONES DEL DEPARTAMENTO DE COMPRAS CON OTROS DEPARTAMENTOS DE LA EMPRESA

Las relaciones del Departamento de Compras con otros departamentos de la empresa se clasifican en dos grupos: el primero, formado por los tres almacenes ( Materia Prima, Equipo y Refacciones y Papelería ) en él que la relacion se dará a través de la red local de computadores personales y de reportes; el segundo, constituido por los demás departamentos de la empresa y donde la relación se dará a través de la Requisición de Compra y de los reportes que emitira el programa de aplicación de compras.

En el segundo grupo existen algunos departamentos que requieren de la información proporcionada por el Departamento de Compras para llevar a TAS ALEXANDER cabo sus funciones, tales departamentos son:

> en de verme de ve  $\sim$  77  $\sim$

내용

- Cuentas por Pagar
- $-$  Costos
- Ventas
- $-$  Dirección General

## 4.3. OTROS BENEFICIOS.

El Departamento de Compras, y de hecho, cualquier departamento que tenga acceso a un computador personal, puede recibir beneficios como:

ia.

Mas Ric

18

- Hoja de Trabajo.
- Procesador de Palabras.
- Estadísticas.
- Gráficas.
- Control de
- Correo Electrónico.

÷ e.

ý,

e.

51.3.8g

GY 67

## e o N e L u s I o N E s

Como se vió en el desarrollo de este estudio, la adquisición de Compytadores Personales implica un estudio de las funciones que se pretenden llevar en dichos equiPOS, con la finalidad de determinar la conveniencia *y* posibilidad de manejar así dichas funciones. En el caso en estudio hay que considerar que la Operación de Compras reune las características de volumen y QPeración repetitiva necesarias para considerar la automatización de la misma a través de una red de computadores personales < LAN ), siendo el volumen de operación de 982, promedio aritmético de los nueve meses en estudio, que representa un imparte mensual de \$ 169,652,000.00, a la empresa en estudio le es de interés establecer un control adecuado, que además le permita conocer en todo momento como se están utilizando los recursos financieros fijados para la Operación de Compras.

La utilización de Computadores Personales en el área de Compras de la empresa en estudio conlleva una serie de cambios como: funciones que se venían desempeñando en forma manual *y* que ahora realizará el Sistema de Compras, como: manejo de archivo de tarjetas de artículos, llenado de la forma preimpresa Orden de Compra, control manual de recibo de bienes; nuevas funciones, ejemplo: captura de requisiciones de compra, manejo

de inventarios, visitas a las instalaciones de los proveedores; necesidad de capacitar constantemente a los usuarios de los equipos *y* en particular, contar con un elemento de la empresa capacitado en el manejo de la red local de computadores personales; el hecho de que desaparezcan algunas funciones al llevar la operación de compras en los computadores personales *y* que estos, a su vez, conlleven nuevas funciones implica un cambio en el flujo de la Operación.

a de la composición de la composición de la composición de la composición de la composición de la composición<br>Composición de la composición de la composición de la composición de la composición de la composición de la co

Finalmente, cabe resaltar que los Computadores Personales adquiridos con la finalidad de dar soporte a la operación de compras, pueden, Por las características mismas de los equipos, ser utilizadas para otras aplicaciones como: Nómina, Contabilidad,Cuentas por Cobrar, Cuentas por Pagar, Estadísticas de Ventas, Crédito; para lo cual será necesario planear la integración de dichos sistemas. Por otro lado, y de manera inmediata, se pueden integrar en estos equipos programas de aplicaci6n, que se comercial izan con el nombre de paquetes, vinculados con los mismos equipos, entre los que se pueden mencionar:

na je je

- Correo Electrónico
- Procesador de Textos

- Hoja Electrónica

j.  $\begin{array}{cccc}\n\mathsf{A} & \mathsf{N} & \mathsf{E} & \mathsf{X} & \mathsf{O} \\
\mathsf{A} & \mathsf{N} & \mathsf{E} & \mathsf{X} & \mathsf{O} & \mathsf{O} & \mathsf{O} \\
\mathsf{A} & \mathsf{A} & \mathsf{A} & \mathsf{A} & \mathsf{A} & \mathsf{O} & \mathsf{O} & \mathsf{O} & \mathsf{O} & \mathsf{O} \\
\mathsf{A} & \mathsf{A} & \mathsf{A} & \mathsf{A} & \mathsf{A} & \mathsf{A} & \mathsf{A} & \mathsf{O} & \math$ 35 f) RAY The St S.

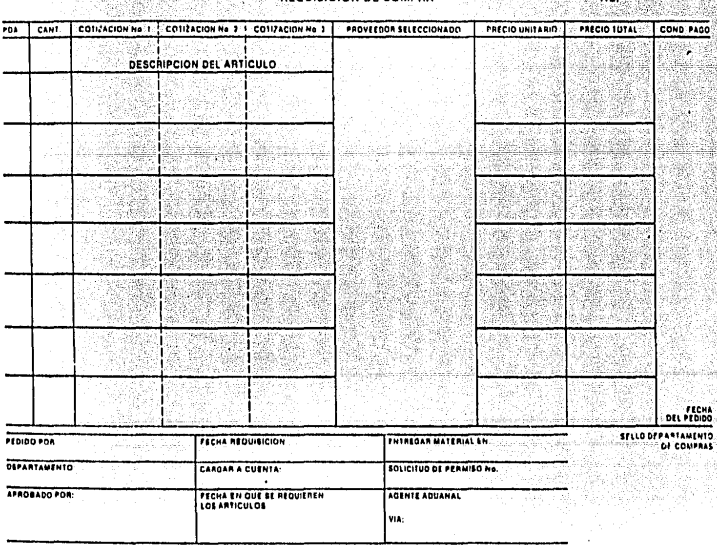

**DENTIFICION BE OF** 

## TITULO: REQUISICION DE COMPRA

#### FUNCION:

- 1. SOLICITAR MATERIAL, HERRA MIENTA O SERVICIO A COM--PRAS.
- 2. REALIZAR ESTUDIO DE MERCA DO.
- 3. CONTROL DE LA OPERACION -DE COMPRAS.
- DISTRIBUCION:
- O. COMPRAS
- 1. COMPRAS CONSECUTIVO
- 2. ALMACEN (RECEPCION DE
- MATERIAL)
- 3. ORIGINADOR
- 4. ALMACEN CONSECUTIVO

 $\overline{1}$ 

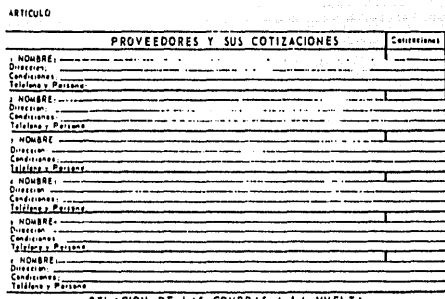

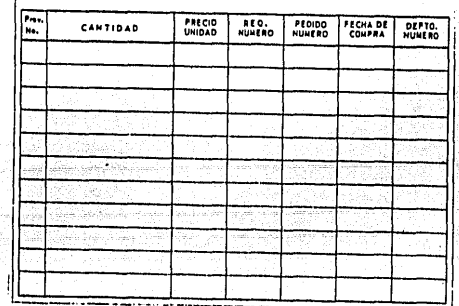

## TITULO: TARJETA DE ARTICULOS

#### FUNCION: 771 FORMAR UN HISTORICO DE LOS PROVEEDORES.

DISTRIBUCION: O. COMPRAS

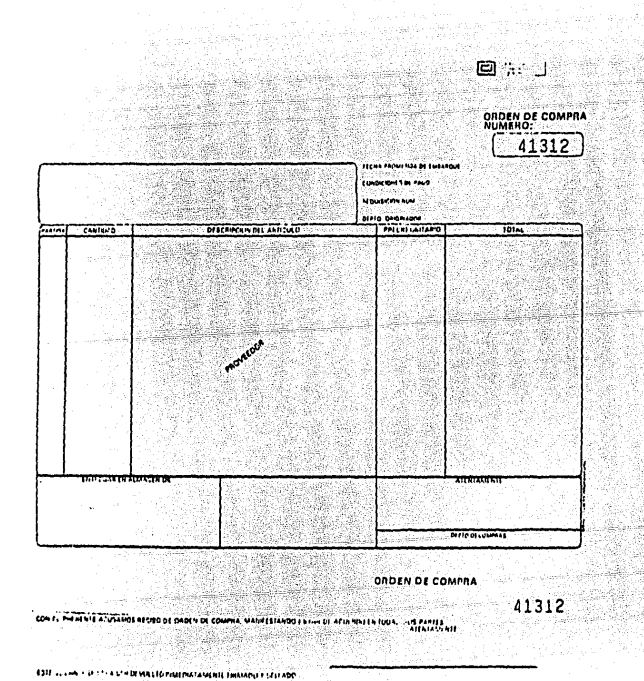

## TITULO:

ORDEN DE COMPRA

## FUNCION:

FORMALIZAR CON EL PROVEEDOR LA COMPRA DE UN BIEN.

## DISTRIBUCION:

- 0. PROVEEDOR
- 1. CUENTAS POR PAGAR
- 2. COMPRAS EXPEDITACION
- 3. COMPRAS CONSECUTIVO
- 4. ALMACEN RECEPCION DE MATERIAL
- 5. COSTOS
- 6. ORIGINADOR

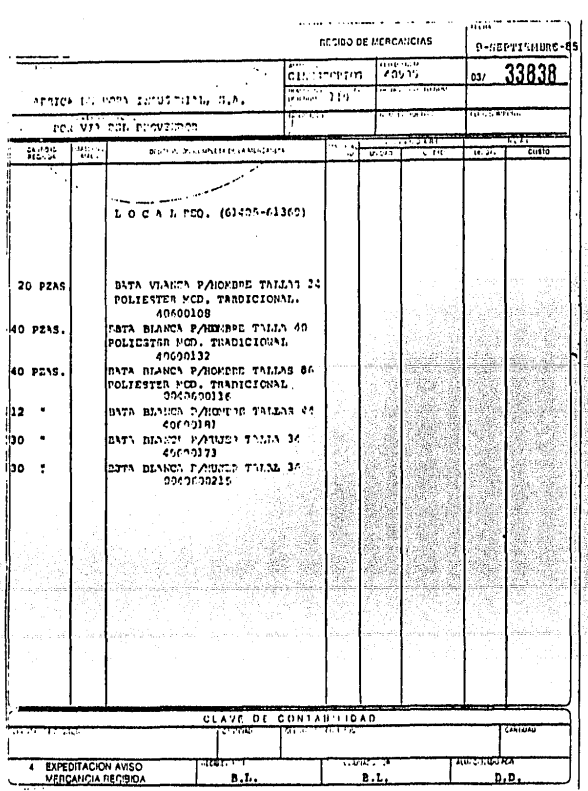

# TITULO:<br>RECIBO DE MERCANCIAS

## FUNCION:

e<br>Birth<sup>a</sup>n 195

 $\overline{a}$ 

952 X <u>ser</u><br>Service Service

RECIBIR LAS MERCANCIAS SURTIDAS POR EL PROVEEDOR

## DISTRIBUCION:

- O. CONTABILIDAD
- 1. CUENTAS POR PAGAR
- 2. ORIGIANDOR
	-
- 3. KARDEX<br>4. COMPRAS EXPEDITACION<br>4. COMPRAS EXPEDITACION
- 5. TRAFICO U ORIGINADOR

 $A N E X 0$   $B$ COSTO DEL EQUIPO Y PROGRAMACION DE LA RED LOCAL DE COMPUTADORES PERSONALES PARA SOPORTATR LA OPERACION DE COMPRAS

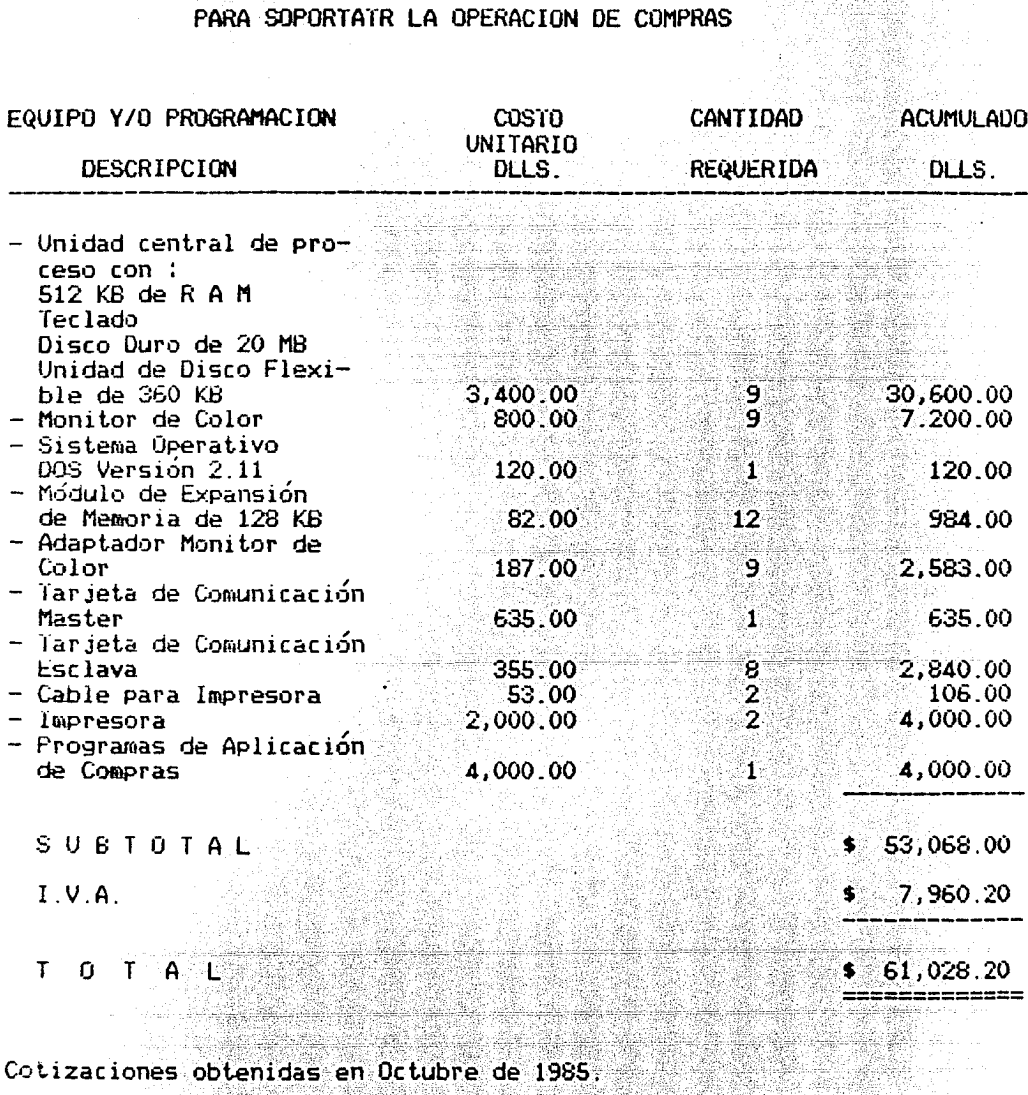

uman si 19

sar

El tipo de cambio considerado por la empresa al cierre de las operaciones del mes de Octubre fue de \$ 415.00 Pesos M.N. por un Dolar U.S.

있다.<br>북한 가능 이

<u>44</u>242.99

 $\mathcal{F}_{\text{max}}$ 

1919 - J. J

lys.

and a process total

Convirtiendo a pesos mexicanos se tiene:

\$ 61,028.20 DLLS. X \$ 415.00 M.N. = \$ 25'326,703.00 M.N. La inversión necesaria para adquirir la red local de computadores persosion necesaria para adquirir la red local de computadores per

nales.

ASCII Siglas en inglés para AMERICAN NATIONAL STANDARD CODE FOR INFORMATION INTERCHANGE. Esta es una clave estándar usada para intercambiar información entre el procesamiento de datos y los sistemas de comunicación.

والمشوعونهم والإسماء ويوجون وتمو 

e en 14.57 GLOSARIO 

BAUDIO - Medida de la velocidad de transmisión de datos, equivalente al número de bits transmitidos por segundo (bos). **Should Man** Por ejemplo : Al mencionar un modem de 1200 baudios uno se refiere a un modem con capacidad para transmitir  $= 1200$  bits por segundo.  $\rightarrow$  ,  $\lambda$ 

 $617$ Es una señal eléctrica, o parte de un dato o un número que puede tener dos estados; encendido o apagado; uno o cero; si o no. Los bits son utilizados en los sistemas electronicos para el manejo de información, ordenar instrucciones y datos. 

**EYTE** 

Coleccion de ocho bits.

tile 193

kulle yil

ar f

to Sa

COD1G0

Lenguaje interno del computador mediante el cual interpreta o traduce caracteres o instrucciones. Ejemplos de codigos: ASCII, EBCIDIC, BINARIO, OCTAL, EXADECIMAL.

ie en

정화된

EBCIDIC **ELECT**  $\odot$  Siglas en inglés para EXTENDED BINARY CODED DECIMAL INTERCHANGE COOE. Es una clave estándar de ocho bits usada para representar datos en determinados comPUtadores.

Abreviatura de dos a la décima. potencia ó 1,024.

**LENGUAJE** 

K

En relación a los computadores, cualquier conjunto unificado de comandos o instrucciones relacionados que son entendidos por el computador para ejecutar una tarea.

MEGA

Sinónimo de millón. Cuando, por ejemplo, se habla de diez megas de memoria, se refiere uno a una memoria con capacidad para almacenar hasta diez millones de bytes de información.

MaotM

Abreviatura de MOOl!LAOOR-Dt:MüOULAOOR. Aparato que transf orrña los pulsos eléctricos de un computador en tonos audibles para la transmisión a través de una línea telefónica hacia otro computador, en el cual otro modem cambiará los tonos audibles en señales eléctricas para su almacenamiento *y* posterior proceso.

PROGRAMA

Serie de instrucciones lógicamente ordenadas para la obtención de un resultado específico.

PROTOCOLO .... Conjunto de códigos capaces de controlar la transmisión ···~·.·recepción de datos, enviados y recibidos, entre varios . aparatos de comunicación.

·.,.,

1242 124

75. yr

-36

-38

수없다

78.<br>Vite -52

a (1992) – Carl Maria Salaman (1993)<br>1913 – Andre Stadtsberg, film film (1993) 

RAM Siglas en inglés para RAMUOM ACCESS MEMORY. Memoria interna usada para guardar datos y programas de aplicación mientras esté prendido el computador.

<u>.</u><br>محمد

ROM Siglas en inglés para READ ONLY MEMORY. Memoria interna que almacena permanentemente información *y* datos provistos por el fabricante *y* que no pueden ser modificados por el usuario.

790

대표 사

I zA

**BIBLIOGRAFIA** 

DOWST SOMERBY R.

**Basics for Buyers** A practical guide to better purchasing Cahners Books Boston, Massachusetts 1973. Allen

Des Silvilles

<u>ri zer</u>

ta vitoj

EVANS CHRISTOPHER

a na dina katika katika<br>Kabupatèn Propinsi Jawa Bandaré

The Making of the Micro A history of the computer Van Nostrand Reinhold Company 1981.

Data Sistemas, Revista No. 3 Abril-Mayo 1985.

FERRIS DAVID & CONNINGHAM JOHN

FUERST IRENE

Pag. 6-11 y 48-50

Redes Locales de Microcomputadores

Enlaces SNA con Redes Locales 88 Pag. 8-11

MICHIELSEN KEN

Los Diez Mandamientos del Computador Personal Pag. 42-45

그대학 일본 부분

视线的视频

Carvajal, S. A. Cali, Colombia. ja di bijul fornula

i iliyo katalog

## PALMA MECILLAS ARTURO Evaluación de la Fuerza de Ventas en una Empresa de la Industria Fonográfica Tesis **Maria Bara** up #

e predstavanje stave po svetla se postavanje po svoje predstavanje stave po svoje po svoje po svoje po svoje p<br>Svetla stave po svoje po svoje po svoje po svoje po svoje po svoje po svoje po svoje po svoje po svoje po svoj

Instituto Superior de Estudios Comerciales

ی از این میرا بازی بازی از واقع از این این این این است.<br>این بازیگیرین میروی میده می کند مورد بازیگر می باشد؟

n in Serbij<br>Weinerstellung

a.

Silandi

أفالقتياء

43.

ing.

-39 

li din Serber Ger

- Alba**lia**g

ş

musika.<br>Dhemografi

tilia

5.

SAR B

2000 g

kh.

2.<br>最小

- 부분 사고 있는<br>사건 사건

 $\sim 100$ 

36 Y

W.

e të shqiptar

RODRIGUEZ M. GABRIELA La Publicidad en la Industria Fonográfica Tesis

**Example 12 Universidad La Salle Communication** 

1991 - 1947 III

VARIOS

**Managing Microcomputers** ikale an A guide for Financial Policymakers National Association of Accountants Price Waterhouse

Revista del Consumidor No. 42, México 1980.

 $\mu$ an ta

SG.

n yang menggunakan kalendar<br>Kabupaten Selatan

Štetu.

es a variação.<br>Tradicional

鴻義

**MARKA** 

Angeland<br>Simon an

ang tinung 17.

120km2

AN MAR

동조 실제 대표학자들이